# TRIPMAZA AIR API DOCUMENTATION

© Copyright 2021, Tripmaza.

This document, which contains confidential material, is private and confidential and is the property and copyright of Tripmaza. No part of this document may be reproduced, stored in a retrieval system or transmitted in any form or by any means, electronic, mechanical, chemical, photocopy, recording or otherwise without the prior written permission of Tripmaza.

#### Table of Contents:

- 1. Introduction
- 2. Sample Code
- 3. Service Definition
- 4. Web Service Flow
- 5. Flight Service
- 6. Common Object Structure
- 7. Tax Codes and Description
- 8. Error Codes and Message
- 9. UAT Certification (Test Cases)
- 10. FAQ

#### **Postman Collection**

Link to Download Postman Collection : https://www.getpostman.com/collections/a8c29e67e54f96c29201

- Step: 1: Download the content from Postman Link and save with extension (.json)
- Step : 2 : Export the json file to Postman Application
- Step : 3: Create Environment File with "apikey" (shared user api key) and host (st-agent.tripmaza.com).

Sample Format for Certification logs - <u>Sample Logs</u>

#### 1. Introduction

**Tripmaza API** exports a REST based web service over HTTPS, using JSON to encode service request and response data. We use an SSL secured channel to transmit data from client to the service. It is intended specially for developers and other team members to help them know how the Air API Service works. This guide provides all the required information to integrate this TRIPMAZA.COM Air API.

All the steps right from search, to review, seat sell, additional ssr, fare rules and final booking are sequentially followed by using a shared api key header ("apikey").

apikey - Your sandbox or production API key

#### 2. Sample Code

#### 1. Java

```
protected String getApiReponse(String request, String apiUrl) {
    Proxy proxy = null;
    URL endPoint = null;
    String responseBody = null;
    try {
        endPoint = new URL(apiUrl);
        URLConnection urlConnection = endPoint.openConnection();
        setHeaderParams(urlConnection);
        setPostData(urlConnection, request);
        urlConnection.connect();
        responseBody = getReponseContent(urlConnection);
    } catch (IOException ioe) {
        ioe.printStackTrace();
    } finally {
    }
    return responseBody;
private void setHeaderParams(URLConnection urlConnection) {
    urlConnection.setRequestProperty("content-type", "application/json");
    urlConnection.setRequestProperty("apikey", "xxxx-yyyy-zzzz");
3
private void setPostData(URLConnection urlConnection, String request) throws IOException {
    urlConnection.setDoOutput(true);
    OutputStream outStream = urlConnection.getOutputStream();
    OutputStreamWriter osw = new OutputStreamWriter(outStream);
    osw.write(request.toString(), off: 0, request.toString().length());
    osw.flush();
    osw.close();
```

#### 2. Python

```
import requests
import json
apikey="*****-******"
api_url="https://st-agent.tripmaza.com"
headers={"apikey":apikey,"Content-Type":"application/json"}
def doSearch(base_url,apikey,endpoint,search_request):
    print("Searching flight list.....")
    url = base_url + endpoint
       response = requests.post(url,data=json.dumps(search_request),headers=headers)
if response.ok:
             print(response.json())
             #parse search response
return response
if __name__ == "__main__":
    search_request = {
    "searchQuery": {
        "cabinClass": "ECONOMY",
             "paxInfo": {
"ADULT": "1",
"CHILD": "0",
"INFANT": "0"
             },
"routeInfos": [
                    {
                           "fromCityOrAirport": {
    "code": "CCU"
                          },
"toCityOrAirport": {
    "undo", "DEL"
                           },
"travelDate": "2021–05–19"
             ],
"searchModifiers": {}
       }
       doSearch(api_url,apikey,'fms/v1/air-search-all',search_request)
```

#### 3. PHP

```
function callAPI($method, $url, $data){
   $curl = curl_init();
   switch ($method){
      case "POST":
         curl_setopt($curl, CURLOPT_POST, 1);
         if ($data)
            curl_setopt($curl, CURLOPT_POSTFIELDS, $data);
         break;
     default:
         if ($data)
           $url = sprintf("%s?%s", $url, http_build_query($data));
   }
   7/ OPTIONS:
  curl_setopt($curl, CURLOPT_URL, $url);
   curl_setopt($curl, CURLOPT_HTTPHEADER, array(
      'apikey: 111111111111111111111,
      'Content-Type: application/json',
   ));
   curl_setopt($curl, CURLOPT_RETURNTRANSFER, 1);
   curl_setopt($curl, CURLOPT_HTTPAUTH, CURLAUTH_BASIC);
  // EXECUTE:
  $result = curl_exec($curl);
   if(!$result){die("Connection Failure");}
   curl_close($curl);
   return $result;
}
```

#### 3. Service Definition

Below are the available service URL & definition:-

## UAT Environment:

Protocol : https

#### Domain: st-agent.tripmaza.com

| Service Name                     | URL                                                                  |
|----------------------------------|----------------------------------------------------------------------|
| Search Service                   | https://st-agent.tripmaza.com/fms/v1/air-search-all                  |
| FareRule Service                 | https://st-agent.tripmaza.com/fms/v1/farerule                        |
| Review Service                   | https://st-agent.tripmaza.com/fms/v1/review                          |
| Book Service (Instant Ticket)    | https://st-agent.tripmaza.com/oms/v1/air/book                        |
| Book Service (Hold)              | https://st-agent.tripmaza.com/oms/v1/air/book                        |
| Confirm Fare Before Ticket       | https://st-agent.tripmaza.com/oms/v1/air/fare-validate               |
| Book Service (Confirm Hold Book) | https://st-agent.tripmaza.com/oms/v1/air/confirm-book                |
| Booking Details                  | https://st-agent.tripmaza.com/oms/v1/booking-details                 |
| Release PNR(Hold)                | https://st-agent.tripmaza.com/oms/v1/air/unhold                      |
| Seat Service                     | https://st-agent.tripmaza.com/fms/v1/seat                            |
| Get Amendment Charges            | https://st-agent.tripmaza.com/oms/v1/air/amendment/amendment-charges |
| Submit Amendment                 | https://st-agent.tripmaza.com/oms/v1/air/amendment/submit-amendment  |
| Amendment Details                | https://st-agent.tripmaza.com/oms/v1/air/amendment/amendment-details |

Note : End point never ends with "/" otherwise System will throw an error.

## **Production Environment:**

## Protocol : https

#### Domain: <u>book.tripmaza.com</u>

| Service Name                     | URL                                                              |
|----------------------------------|------------------------------------------------------------------|
| Search Service                   | https://book.tripmaza.com/fms/v1/air-search-all                  |
| FareRule Service                 | https://book.tripmaza.com/fms/v1/farerule                        |
| Review Service                   | https://book.tripmaza.com/fms/v1/review                          |
| Book Service (Instant Ticket)    | https://book.tripmaza.com/oms/v1/air/book                        |
| Book Service (Hold)              | https://book.tripmaza.com/oms/v1/air/book                        |
| Confirm Fare Before Ticket       | https://book.tripmaza.com/oms/v1/air/fare-validate               |
| Book Service (Confirm Hold Book) | https://book.tripmaza.com/oms/v1/air/confirm-book                |
| Booking Details                  | https://book.tripmaza.com/oms/v1/booking-details                 |
| Release PNR(Hold)                | https://book.tripmaza.com/oms/v1/air/unhold                      |
| Seat Service                     | https://book.tripmaza.com/fms/v1/seat                            |
| Get Amendment Charges            | https://book.tripmaza.com/oms/v1/air/amendment/amendment-charges |
| Submit Amendment                 | https://book.tripmaza.com/oms/v1/air/amendment/submit-amendment  |
| Amendment Details                | https://book.tripmaza.com/oms/v1/air/amendment/amendment-details |

Note : End point never ends with "/" otherwise System will throw an error.

#### 4. Web Service flow

1. Search (Without SSR)

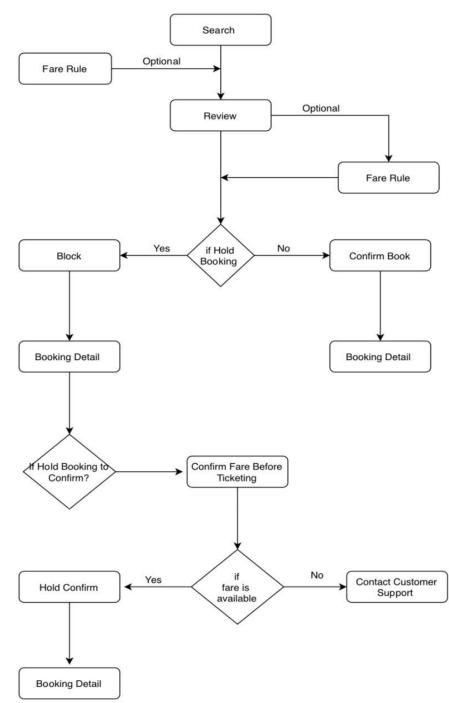

#### 2. Search (With SSR)

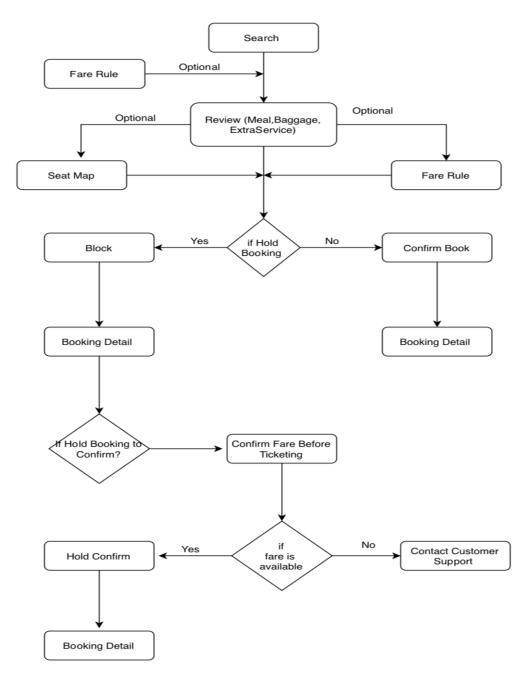

\* Booking Detail Should be called elapsed 5 seconds

\* Hold Booking will be decided from review response

## **3.CANCELLATION AMENDMENT API**

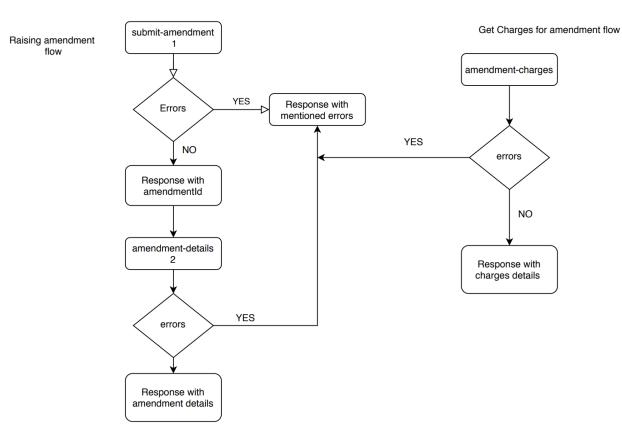

#### **5.FLIGHT SERVICE**

- 1. SEARCH
- 2. REVIEW
- 3. FARE RULE
- 4. SEAT MAP
- 5. BOOKING API
  - a. INSTANT BOOK
  - b. HOLD
  - c. CONFIRM FARE BEFORE TICKET
  - d. CONFIRM-BOOK (TICKETING AFTER HOLD)
- 6. RETRIEVE BOOKING
- 7. RELEASE PNR
- 8. AMENDMENT API
  - a. Get Charges
  - b. Cancellation Amendment

Complete Booking Log : (2Adult -1Child -1Infant) Sample logs Link : <u>Click Here to Take Complete Flow - Sample Logs</u>

# 5.1 SEARCH

The following section describes the availability method exposed via the API to search.

This method provides availability information with the cheapest fare option available. The request includes a single query for all cases (Oneway, Return, Multi-city). When the request is requested, the system starts validating and the search engine starts searching for the search query and will **return the best price options available SearchResults from all suppliers**.

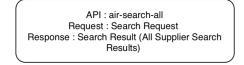

**URL:** https://st-agent.tripmaza.com/fms/v1/air-search-all **Request Method:** POST

Sample logs Link : <u>All Examples for Search (Oneway, Return, Multi-city)</u>

\*Please change dates in sample request

Sample Request View :

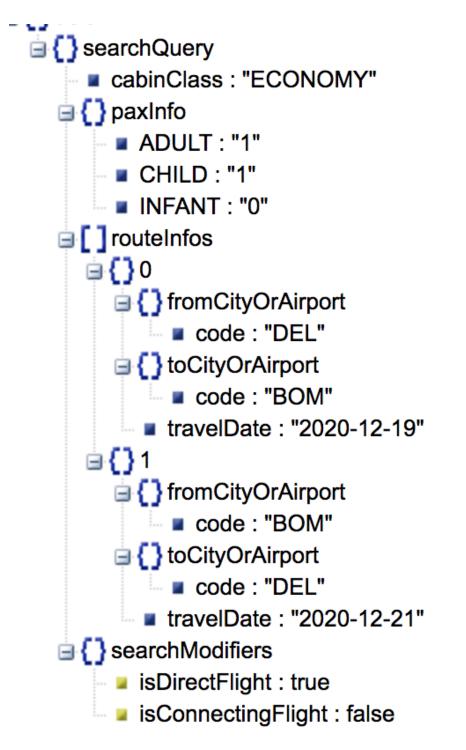

<sup>\*</sup> Travel Date Format : YYYY-MM-DD

CabinClass Allowed values: (Default Value : ECONOMY)

- 1. ECONOMY
- 2. PREMIUM\_ECONOMY
- 3. BUSINESS
- 4. FIRST

#### **Route Info**

- 1. Incase of **Domestic One Way or International One Way** 1 route info with fromCityOrAirport and toCityOrAirport along with travelDate should be there.
- 2. Incase of **Domestic Return or International Return** 2 route info with fromCityOrAirport and toCityOrAirport along with travelDate should be there.
- 3. InCase of **Domestic Multi-City or International Multi-City** 2-6 route infos with fromCityOrAirport and toCityOrAirport along with travelDate should be there.

#### \* Travel Date Format : YYYY-MM-DD

#### Search Modifiers :

- 1. If Only Direct Flight Required then isDirectFlight : true and isConnectingFlight : false
- 2. If **Only Connecting Flight** Required then isConnectingFlight : true and isDirectFlight : false
- 3. If **Both Direct & Connecting Flight** Required then fields are not required to send or both should be true in request.

#### Preferred Carrier (Sample Logs Link): <u>Sample Request Link</u>

1.preferredAirline (field) - which supports multiple airline code as preferred airline to search.(List<String>)

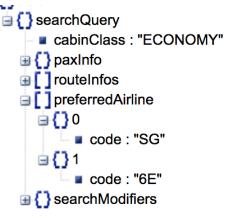

## **Request Payload Structure :**

| Кеу                | Parent            | Туре      | Description          | Mandatory/<br>Optional |
|--------------------|-------------------|-----------|----------------------|------------------------|
| searchQuery        | root              | Object    |                      | Mandatory              |
| cabinClass         | searchQuery       | String    | CabinClass to Search | Optional               |
| paxInfo            | searchQuery       | Object    | Pax count            | Mandatory              |
| ADULT              | paxInfo           | String    |                      | Mandatory              |
| CHILD              | paxInfo           | String    |                      | Optional               |
| INFANT             | paxInfo           | String    |                      | Optional               |
| preferredAirline   | searchQuery       | ArrayList |                      | Optional               |
| code               | preferredAirline  | String    |                      | Optional               |
| searchModifiers    | searchQuery       | Object    |                      | Optional               |
| isDirectFlight     | searchModifiers   | Boolean   |                      | Optional               |
| isConnectingFlight | searchModifiers   | Boolean   |                      | Optional               |
| routeInfos         | searchQuery       | ArrayList |                      | Mandatory              |
| fromCityOrAirport  | routeInfos        | Object    |                      | Mandatory              |
| code               | fromCityOrAirport | String    |                      | Mandatory              |
| toCityOrAirport    | routeInfos        | Object    |                      | Mandatory              |
| code               | toCityOrAirport   | String    |                      | Mandatory              |
| travelDate         | routeInfos        | String    | YYYY-MM-DD           | Mandatory              |

**Response Sample View:** 

| SearchResult                                                          |
|-----------------------------------------------------------------------|
| 🖃 🚺 tripInfos                                                         |
|                                                                       |
| <b>a</b> (3)0                                                         |
|                                                                       |
| "H                                                                    |
| ₩ <u>{</u> ]2                                                         |
|                                                                       |
| ⊞ <b>{                                   </b>                         |
| 🕀 🔂 5                                                                 |
| <b>⊞{}</b> 6                                                          |
|                                                                       |
| $ \begin{array}{c} 0 \\ 0 \\ 0 \\ 0 \\ 0 \\ 0 \\ 0 \\ 0 \\ 0 \\ 0 \\$ |
| <b>⊕</b> () 9                                                         |
|                                                                       |
|                                                                       |
|                                                                       |
|                                                                       |
| 🕀 🚺 13                                                                |
| 🕀 🚺 14                                                                |
| 🕀 🚺 15                                                                |
| 🖽 <b>(                                   </b>                         |
| 🕀 🚼 17                                                                |
| 🕀 🚼 🕀                                                                 |
| 🕀 🚺 19                                                                |
| ☐ { } status                                                          |
| success : true                                                        |
| httpStatus : 200                                                      |
|                                                                       |

2. In Case Of No Search Result From Supplier , then Response will be returned (only httpStatus 200).

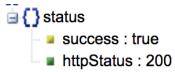

#### SearchResult Structure :

- 1. In the case of **Domestic One way or International Oneway Search** : Search Result will have an "ONWARD" key which will have tripInfos (List<Trips>).
- 2. In case of **Domestic Return** : Search Result will have "ONWARD" and "RETURN" key which will have corresponding Oneway and Return Search Results.
- 3. In case of **International Return or International Multi-City :** Search Result will have a "COMBO" key which will have corresponding Combined Requested Route Infos.
- 4. In the case of **Domestic Multi-City :** Equivalent Number of Route Infos, Equivalent index ids generated. (Each index id belongs to each route info).

#### Example : (3 Route infos of multi-city.)

 $\mathsf{DEL}$  -  $\mathsf{BOM}\,$  - (21-02-2022) &  $\mathsf{BOM}\,$  -  $\mathsf{BLR}\,$  (26-02-2022)  $\,$  ,  $\mathsf{BLR}\,$  -  $\mathsf{GOI}\,$  (02-03-2022) - 3 index ids will be created in order of routeinfo.

Each Id belongs to corresponding route info (in search it will be treated each route info as Multiple one ways).

| Кеу          | Parent       | Туре      | Description                                           | Mandatory/<br>Optional |
|--------------|--------------|-----------|-------------------------------------------------------|------------------------|
| searchResult | root         | Object    |                                                       |                        |
| tripInfos    | searchResult | Object    |                                                       |                        |
| ONWARD       | tripInfos    | ArrayList | Onward Info                                           |                        |
| RETURN       | tripInfos    | ArrayList | Return Info                                           |                        |
| СОМВО        | tripInfos    | ArrayList | Combined Info<br>(International<br>Return/Multi city) |                        |

#### Response:

#### ONWARD/RETURN/COMBO - tripInfos

| Кеу            | Parent                  | Туре      | Description            | Mandatory/ Optional |
|----------------|-------------------------|-----------|------------------------|---------------------|
| sl             | ONWARD/RETURN/<br>COMBO | ArrayList | Segment<br>Information | Mandatory           |
| totalPriceList | ONWARD/RETURN/          | ArrayList |                        |                     |

| COMBO (pricenilo) |  | СОМВО | (priceInfo) |  |  |
|-------------------|--|-------|-------------|--|--|
|-------------------|--|-------|-------------|--|--|

TripInfo Brief : - Each TripInfo which has sI (segments information and totalPriceList of trip).

sl (Segment Information) - List<Segments> : which has control of the fields.

→ fD (Flight Designator) - which has Marketing Airline Information , Airline Equipment type, flight number).

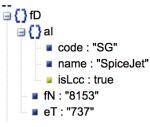

- al airline info which has code (IATA Airline Code, followed with Airline name).
- fN Marketing Airline Flight Number
- eT Marketing Airline Equipment Type
- → **stops** Number of Stops in this segment.
- → duration Segment Journey duration (In Minutes)
- → land is this flight arriving the next day.
- → isRs isReturnSegment will be true and this field is present only when the segment is return flight.
- → sN segment number
- → dt Departure Time of this segment (YYYY-MM-SS HH:MM Format)
- → at Arrival time of this segment (YYYY-MM-SS HH:MM Format)
- → aa Arrival Airport Information (which has IATA Airport code, name, country, **Terminal**)
- → da Departure Airport Information (which has IATA Airport code, name, country, Terminal)
- → oB Operating Airline which has code (IATA Airline Code, followed with Airline name).
- → so Stop Over airports (which has IATA Airport code, name, country)
- → cT Connecting Time (LayOver time) In Minutes

totalPriceList - Under TripInfo - This is Summarised PriceInformation about the trip

- → fareIdentifier what type of fare is this. PUBLISHED, SPECIAL\_RETURN,...
- → Id Unique Trip price Id (which is used for reviewing/revalidating the price which is going to be sold and booked) in upcoming requests and valid for 30 Minutes from search.
- → sri special return identifier
- → msri matched special return identifier (Special Return Explained Below)
- → fD Fare Detail in Per PaxType Wise (Example : 2Adult, 1Child Search then have to multiply by 2 for Adult Fare and multiply by 1 for Child Fare)

- ADULT/CHILD/INFANT will be key (Each PayType Per Pax Fare)
- fC fare Components of Fare to PaxType -
  - TAF Taxes and Fees
  - NF Net Fare
  - NCM Net Commission
  - BF Base Fare
  - TF Total Fare
- ◆ afc additional fareComponents in Detail Break Up of fC Component
  - TAF Break Up of Taxes and Fees from fC
    - OT Other Charges
    - MF Management Fee
    - MFT Management Fee Tax
    - AGST Airline GST Component
    - YQ Fuel Surcharge
    - YR Carrier Misc Fee
  - NCM Break Up of Net Commission
    - OT Gross Commission
    - TDS TDS
- **sR** Seats Remaining
- **bl** Baggage information (Hand Baggage & Checking baggage Related)
  - iB Checking Baggage (No format specific, example :20Kg , 20 Kg, 1 Piece , 1 Piece , 20 Kilograms)
  - cB Cabin Baggage
- **rT** Refundable Type (Integer type as below follows)
  - 0 Non Refundable
  - 1 Refundable
  - 2 Partial Refundable
- cc Cabin Class Fare
  - ECONOMY
  - PREMIUM\_ECONOMY
  - BUSINESS
  - FIRST
- **cB** Class Of Booking
- **fB** Fare Basis
- **mi** Meal Indicator (Boolean Type)
  - True Free Meal
  - False Paid Meal

## **Special Return** : (Applicable in case of Domestic Return)

**SPECIAL RETURN** where the onward and return journeys fare filed as Special Return and which needs to be sold as single fare and booking also will be created Single PNR of Onward and Return Journey (where it has different cancellation policies and restrictions in journey wise cancellation and penalties are subject to airlines and Tripmaza).

If the Fare Identifier of one Journey is "SPECIAL\_RETURN", then another journey's Fare Identifier should also be of "SPECIAL\_RETURN" type.

This will be identified by Object from **totalPriceList** which has **sri** (special return identifier) and **msri** (matched special return identifier).

**Case 1:** msri and sri is not present but the fare type is SPECIAL\_RETURN , which means any of SPECIAL RETURN Fare from that Particular airline can be combined and sold.

Example : DEL - BOM (Onward) and BOM - DEL (Return) in Indigo/Spicejet/GoAir flights if totalPriceList any price is SPECIAL\_RETURN fare in onward and any fare of SPECIAL\_RETURN in Return flights available can be sold and vice versa for Return to Onward.

\*(sri and msri must be empty in this case) , when trying to sell any SPECIAL\_RETURN Fare both journeys must be of SPECIAL\_RETURN fare.

**Case 2:** And In case there is sri and msri is not empty in **totalPriceList** than any priceInfo Cannot be combined opened as Case 1,sri is Special Return Identifier of Unique Current Price Information and msri will have list of Unique Identifier of sri (which is sri key of SPECIAL\_RETURN fare in Return journey)".

"sri": "6461UK975", "msri": [ 6071UK910" ], "messages": []

#### Example : DEL - BOM (Onward) and BOM - DEL (Return) in Air Vistara

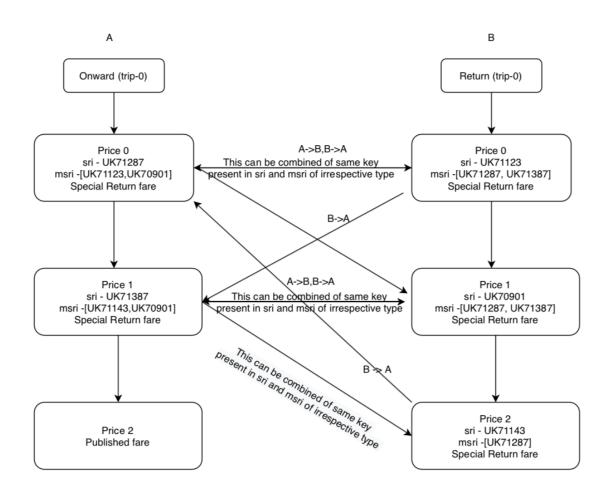

[A - B] Onward price id (sri) in Onward Flights (A) and key from msri of A must be matched key of sri in return flights (B) [B-A] Which is vice versa from Return to Onward of sri and msri

Examples for Special Return (Sample logs Link ) : Click here to take examples

# 5.2 Review API (Revalidate/Price RBD)

This method provides selected flight information with revalidated fare available from supplier. The request supports all cases (Oneway, Return, Multi-City). When the request is requested, the system starts validating and the review engine starts validating the selected flight from the supplier and returns the confirmed fare for particular session time with Tripmaza Booking Reference Created and returned Tripmaza booking reference (reviewed price id) valid for next mentioned seconds in AirReviewResponse (conditions::st).

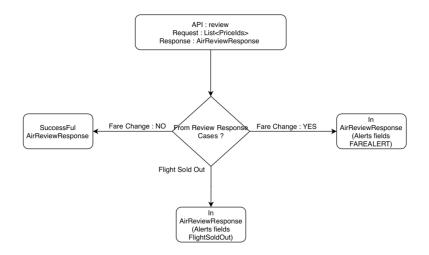

URL: https://st-agent.tripmaza.com/fms/v1/review Request Method : POST Sample logs Link : <u>Click Here to Take Samples</u>

#### Sample Request View :

\* Sample Domestic Return case.

## Request Payload:

| Кеу      | Parent | Туре      | Description                                                              | Mandatory/ Optional |
|----------|--------|-----------|--------------------------------------------------------------------------|---------------------|
| pricelds | root   | ArrayList | List of Priceld for which itinerary has to be reviewed(price validated). | Mandatory           |

- 1. It should be in order of route info requested.
- 2. In Case of **Domestic One way,International One way , International Return and International Multi-City** - only 1 price id will be requested (to validate the price available).
- 3. In Case of **Domestic Return** 2 Price id has to be requested (1 from ONWARD and another from RETURN Search Result).
- 4. In Case of Domestic Multi-City n (till 6) Price id can be requested (Each will be treated as multiple one ways).

Sample Response View :

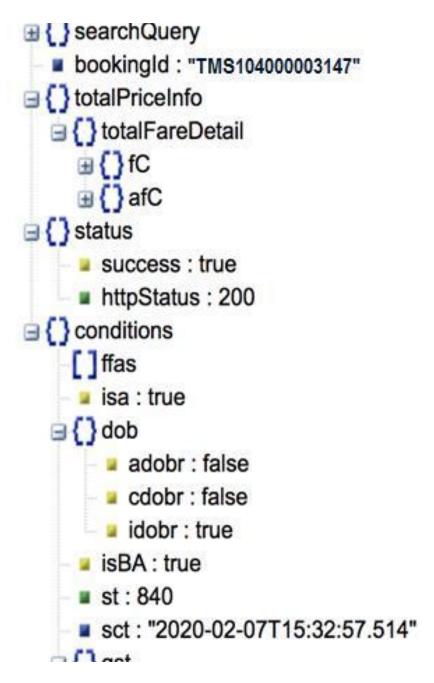

\*Sample Domestic Return Case

**Case :1 :** If pricelds keys are expired (if keys sent in review request are wrong or if expired from system). - will give "Keys Passed in the request is already expired. Please pass valid keys" with httpStatus :400 .

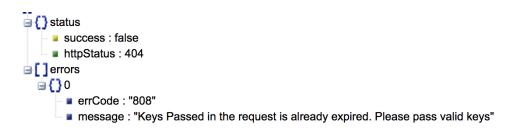

**Case : 2** : **If Booking Class is available with Fare Change from Supplier** then AirReviewResponse will have field "alerts" (type : **FAREALERT**) which indicates old fare and newfare difference. - Example Link

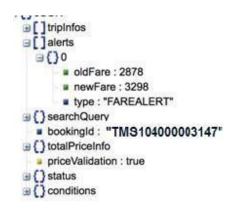

**Case 3** : If Selected Flight (Price Id is not available from supplier due to booking class not available,other reasons) then AirReviewResponse will have errors (List<errors> which give description and httpStatus : 400).

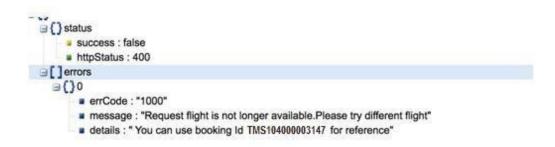

#### How to use conditions from AirReviewResponse and field Description.

- Conditions
  ffas
  isa : true
  () dob
  adobr : false
  cdobr : false
  idobr : true
  isBA : true
  sst : 840
  sct : "2020-02-07T15:44:42.816"
  () gst
  gstappl : true
  igm : false
- → ffas Frequent Flier Airlines
- → isa is Seat Applicable on selected flight (if this true ,another api to fetch seat information)
- → isBA is Hold (Block) option applicable for selected flight
- → st Session Time In Seconds (Reviewed Price Id is valid for mentioned seconds to make booking)
- → sct Session Created Time.
- → pcs Passport Booking Conditions
  - pped Passport Expiry Date is required at the time of booking
  - pid Passport Issue Date is required at the time of booking
  - pm Passport is Mandatory for booking
- → dob Date Of Birth Required or Not in PaxType wise
  - ◆ adobr Adult Date of Birth Required
  - cdobr Child Date of Birth Required
  - idobr Infant Date of Birth Required
- → gst GST is Applicable and mandatory information
  - igm GST Mandatory (true) Valid GST Number and Registered Name and GST Address, GST mobile number has to passed in Booking request.
  - gstappl GST Applicable (true) GST Can be passed in this booking but not mandatory.

#### totalPriceInfo - Selected Journey's Total Fare

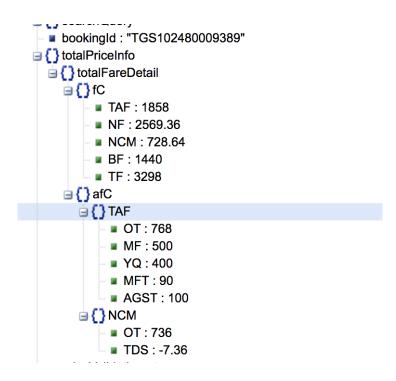

totalFareDetail - Total Journey Summarized Price of Total Travellers. - (Example : 2Adult, 1Child Search then have to multiply by 2 for Adult Fare and multiply by 1 for Child Fare)

- → fc Fare Components (which has airline , commission related fare information)
  - ◆ TAF Taxes and Fees
  - NF Net Fare
  - NCM Net Commission (Net Commission is Gross Commission TDS)
  - ♦ BF Base Fare
  - TF Total Fare (This fare will be charged from agent, net commission will be returned after that)
- → afc Additional Fare Components (which has break of Above fc fare components)
  - ◆ TAF Break Up of Taxes and Fees from fC
    - OT Other Charges
    - MF Management Fee
    - MFT Management Fee Tax (It's nothing but GST of Management Fee)
    - YQ Fuel Surcharge
    - AGST Airline GST Component
  - NCM Break Up of Net Commission
    - OT Gross Commission
    - TDS TDS

TripInfo Brief : - Each TripInfo which has sI (updated segments information and totalPriceList of trip).

1. sl (Segment Information) - List<Segments> : which has control of the fields.

- → Id Segment ID which is used for SSR if any to be selected.
- → fD (Flight Designator) which has Marketing Airline Information , Airline Equipment type, flight number).

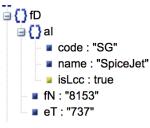

- al airline info which has code (IATA Airline Code, followed with Airline name).
- fN Marketing Airline Flight Number
- eT Marketing Airline Equipment Type
- → **stops** Number of Stops in this segment.
- → duration Segment Journey duration
- → land is this flight arriving the next day.
- → isRs isReturnSegment will be true and this field is present only when the segment is return flight.
- → sN segment number
- → dt Departure Time of this segment (YYYY-MM-SS HH:MM Format)
- → at Arrival time of this segment (YYYY-MM-SS HH:MM Format)
- → aa Arrival Airport Information (which has IATA Airport code, name, country, Terminal)
- → da Departure Airport Information (which has IATA Airport code, name, country, **Terminal**)
- → oB Operating Airline which has code (IATA Airline Code, followed with Airline name).
- → **so** Stop Over airports (which has IATA Airport code, name, country)
- → **cT** Connecting Time (LayOver time)
- → ssrInfo Baggage,Meal,Extra Services .. (explained below)

#### 2. totalPriceList : Journey Summarised fare

- → fd fareDetails of Requested Passenger Types (Which is explained in page 21)
- → fareIdentifier what kind of fare PUBLISHED,CORPORATE,SPECIAL\_RETURN.
- → messages if any supplier or airline remarks
- → id unique id of price
- → Pc Plating Carrier of Journey

#### Fare Detail : - PaxType Wise Fare Break Up , Booking class and fare related information.

- → ADULT/CHILD/INFANT will be key
- → fC fare Components of Fare to PaxType (Which is explained in page )
- → sR Seats Remaining
- → **bl** Baggage information (Hand Baggage & Checking baggage Related)
  - ◆ iB Checking Baggage (No format specific example :20Kg , 20 Kg, 1 Piece , 1 Piece)
  - ♦ cB Cabin Baggage
- → **rT** Refundable Type (Integer type as below follows)
  - 0 NON Refundable
  - ♦ 1 Refundable
  - 2 Partial Refundable
- → cc Cabin Class Fare
  - ECONOMY
  - ◆ PREMIUM\_ECONOMY
  - ♦ BUSINESS
  - FIRST
- → cB Class Of Booking
- → fB Fare Basis
- → mi Meal Indicator (Boolean Type)
  - ◆ True Free Meal
  - ◆ False Paid Meal

#### **SSR Informations :**

Applicable SSR's are under segment information : BAGGAGE, MEAL, EXTRASERVICES.

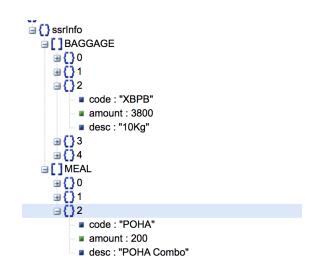

Each SSR Information has detailed information that needs to be shown and passed to the next request.

- → code : which is a unique code of that SSR Received from supplier and that's needed to be sent in booking request if customer selected any.
- → amount : Amount of Corresponding SSR.
- → desc Description of Corresponding SSR that needs to be shown to Customer for clear information.
- In Case connecting Segments, Baggage (SSRType, amount field will be not present) which means whatever selected on the first segment of journey applicable to that corresponding journey. (Baggage always works as journey wise, when the amount is present in segment wise then segment wise Baggage applicable, it can be varied).
- In Case of Meal (SSR type) Each segment will have a unique Meal SSR which is applicable only on that segment.
- In Case of Meal (SSR type, if the amount field is empty, then any meal can be selected at free of cost).

If SSR is being selected for any segment then corresponding segment (segment "id" as key has to be passed in booking request field key ) - which is explained in below booking flows.

| Кеу            | Parent     | Туре              | Description                                                                | Mandatory/ Optional |
|----------------|------------|-------------------|----------------------------------------------------------------------------|---------------------|
| tripInfos      | root       | Array of tripInfo | Array of tripInfo object.<br>Each Object contains<br>details of each trip. | Mandatory           |
| searchQuery    | root       | Object            | Contains details of<br>Search made.                                        | Mandatory           |
| bookingId      | root       | String            | Booking Id generated after setting up session.                             | Mandatory           |
| totalPriceInfo | root       | Object            | Contains the total fare details of the booking                             | Mandatory           |
| conditions     | root       | Object            | Details like passport ,<br>DOB, GST.                                       | Mandatory           |
| pcs            | conditions | Object            | Only in case of<br>International search.<br>Passport components            | Optional            |
| pped           | pcs        | Boolean           | Passport Expiry Date                                                       | Optional            |

## Air Review Response:

| pid     | pcs        | Boolean   | Passport Issue Date                                                                         | Optional  |
|---------|------------|-----------|---------------------------------------------------------------------------------------------|-----------|
| pm      | pcs        | Boolean   | Passport Mandatory                                                                          | Optional  |
| ffas    | conditions | ArrayList | Frequent Flier                                                                              | Optional  |
| dob     | conditions | Object    | Whether date of birth of<br>ADULT, CHILD and<br>INFANT is required or not<br>during booking | Optional  |
| adobr   | dob        | Boolean   | Is Adult date of Birth is required in Passengers details                                    | Optional  |
| cdobr   | dob        | Boolean   | Is Child date of Birth is<br>required in Passengers<br>details                              | Optional  |
| idobr   | dob        | Boolean   | Is Infant date of Birth is<br>required in Passengers<br>details                             | Optional  |
| isBA    | conditions | Boolean   | Blocking Allowed<br>(Booking can be put on<br>HOLD)                                         | Optional  |
| st      | conditions | Integer   | Review Session Valid<br>Time in seconds                                                     | Optional  |
| sct     | conditions | String    | Session Created Time                                                                        | Optional  |
| gst     | conditions | Object    | Whether GST is required or not during booking                                               | Optional  |
| gstappl | gst        | Boolean   | GST applicable for current booking.                                                         | Optional  |
| igm     | gst        | Boolean   | GST Mandatory                                                                               | Optional  |
| status  | root       | Object    | Status of the API call                                                                      | Mandatory |
|         |            |           |                                                                                             |           |

## 5.3 Fare Rule API

This method is used to get the fare rules, penalties and condition of a specific flight option. It contains the fare rule info and the relevant details associated with it, such as restrictions and Penalty charges, cancellation charges, no show charges and seat information.

This API can be used for Before ticketing (using priceid) to fetch the required penalty information.(During Search & Review Only).

**URL:** https://st-agent.tripmaza.com/fms/v1/farerule **Request Method:** POST

Sample logs Link : Click here to take examples

- 1. Mini Rule Structure
- 2. Cat 16 Category (Unstructured Paragraph Format)

**Request Sample View :** 

id : "16-0764987189\_BOMDELI5330\_282038212531214"
 flowType : "SEARCH"

- \* Sample Search fare Rule
- \* flowType : SEARCH, REVIEW

\*System can respond to any one type from the supplier (Mini Rule or Cat 16 Category).

- 1. If Cat 16 Category under miscInfo (rest of fields will be empty/not present)
- 2. If Mini Rule MiscInfo will not be present.

**Case :1 :** If pricelds keys are expired (if keys sent in review request are wrong or if expired from system). - will give "Keys Passed in the request has already expired. Please pass valid keys" with httpStatus :400

```
() status
success : false
httpStatus : 404
[] errors
[] 0
errCode : "808"
message : "Keys Passed in the request is already expired. Please pass valid keys"
```

#### Sample Fare Rule Response (Mini Rule):

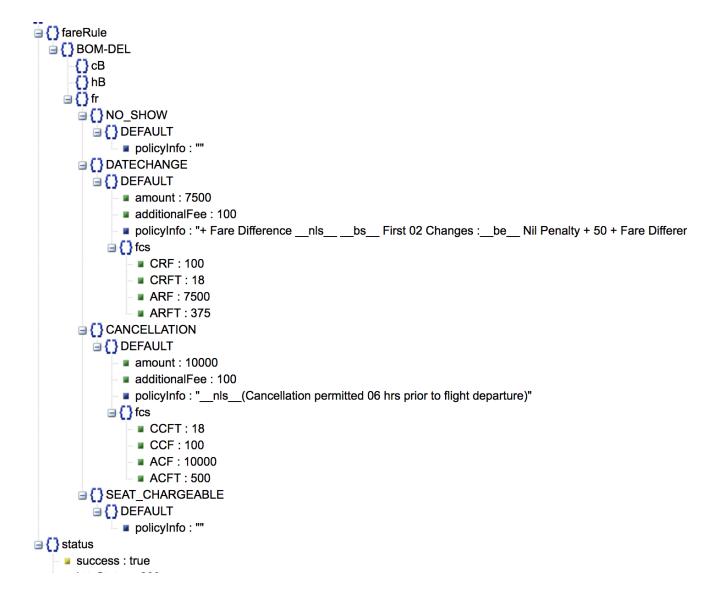

**fr - Fare rule** which has CANCELLATION, DATECHANGE, NO\_SHOW, SEAT\_CHARGEABLE information as a key.

Each Policy Can have Different Types of penalty information such Before Departure,After Departure,Default.

- → amount Corresponding Fare Rule Type Airline Fee (Airline Cancellation, Reschedule Fee)
- → additionalFee Tripmaza Fee
- → policyInfo Some Additional Text which is shown for customers.
- → fcs fare components related to fare rule
  - ◆ ARF Airline Reschedule Fee
  - ◆ ARFT Airline Reschedule Fee Tax
  - ◆ CRF Tripmaza Reschedule Fee
  - ◆ CRFT Tripmaza Reschedule Fee Tax
  - ◆ ACF Airline Cancellation Fee
  - ◆ ACFT Airline Cancellation Fee Tax
  - ◆ CCF Tripmaza Cancellation Fee
  - CCFT Tripmaza Cancellation Fee Tax

**Case : 2:** In case of no mini rule for supplier then Cat 16 Category Type fare rule returned in below structure under the "mi" tag as plain string format.

```
Figure Rule
Imi
Conditions: "{For NokScoot (XW) marketed flightspar - Cancellations, refunds and credits are not permitted;par - F
Figure Rule
Imi
Imi
Imi
Imi
Imi
Imi
Imi
Imi
Imi
Imi
Imi
Imi
Imi
Imi
Imi
Imi
Imi
Imi
Imi
Imi
Imi
Imi
Imi
Imi
Imi
Imi
Imi
Imi
Imi
Imi
Imi
Imi
Imi
Imi
Imi
Imi
Imi
Imi
Imi
Imi
Imi
Imi
Imi
Imi
Imi
Imi
Imi
Imi
Imi
Imi
Imi
Imi
Imi
Imi
Imi
Imi
Imi
Imi
Imi
Imi
Imi
Imi
Imi
Imi
Imi
Imi
Imi
Imi
Imi
Imi
Imi
Imi
Imi
Imi
Imi
Imi
Imi
Imi
Imi
Imi
Imi
Imi
Imi
Imi
Imi
Imi
Imi
Imi
Imi
Imi
Imi
Imi
Imi
Imi
Imi
Imi
Imi
Imi
Imi
Imi
Imi
Imi
Imi
Imi
Imi
Imi
Imi
Imi
Imi
Imi
Imi
Imi
Imi
Imi
Imi
Imi
Imi
Imi
Imi
Imi
Imi
Imi
Imi
Imi
Imi
Imi
Imi
Imi
Imi
Imi
Imi
Imi
Imi
Imi
Imi
Imi
Imi
Imi
Imi
Imi
Imi
Imi
Imi
Imi
Imi
Imi
Imi
Imi
Imi
Imi
Imi
Imi
Imi
Imi
Imi
Imi
Imi
Imi
Imi
Imi
Imi
Imi
Imi
Imi
Imi
Imi
Imi
Imi
Imi
Imi
Im
```

#### **Request Payload:**

| Кеу      | Parent | Туре   | Description                                 | Mandatory/<br>Optional |
|----------|--------|--------|---------------------------------------------|------------------------|
| flowType | root   | String | Flow Type. Whether SEARCH or REVIEW         | Mandatory              |
| id       | root   | String | Price Id whose fare rule need to be fetched | Mandatory              |

## Response:

| Кеу                             | Parent                          | Туре      | Description                                                   | Mandatory/<br>Optional |
|---------------------------------|---------------------------------|-----------|---------------------------------------------------------------|------------------------|
| farerule                        | root                            | Object    | Trip level Id                                                 | Mandatory              |
| status                          | root                            | Object    | Status of the API call                                        | Mandatory              |
| [departureCode-arriva<br>ICode] | farerule                        | Object    | Departure code and<br>Arrival code.<br>Eg:<br>DEL-MAA         | Mandatory              |
| isMealIndicator                 | [departureCode-arrivalCo<br>de] | Boolean   | Indicates selected flight<br>is included free Meal            | Optional               |
| isHandBaggageIndica<br>tor      | [departureCode-arrivalCo<br>de] | Boolean   | Indicates selected flight<br>is hand baggage fare             | Optional               |
| refundableType                  | [departureCode-arrivalCo<br>de] | String    | Refundable type                                               | Optional               |
| checkedInBaggage                | [departureCode-arrivalCo<br>de] | Object    | Check in baggage information pax wise                         | Optional               |
| handBaggage                     | [departureCode-arrivalCo<br>de] | Object    | Hand Baggage<br>information pax wise                          | Optional               |
| fareRuleInfo                    | [departureCode-arrivalCo<br>de] | Object    | Fare rule Information<br>about<br>Cancellation,DateChan<br>ge | Optional               |
| NO_SHOW                         | fareRuleInfo                    | Object    | No show information                                           | Optional               |
| DATECHANGE                      | fareRuleInfo                    | Object    | Date Change<br>Information                                    | Optional               |
| CANCELLATION                    | fareRuleInfo                    | Object    | Cancellation information                                      | Optional               |
| SEAT_CHARGEABLE                 | fareRuleInfo                    | Object    | Seat chargeable information                                   | Optional               |
| miscInfo                        | [departureCode-arrivalCo<br>de] | ArrayList | Plain Text Fare Rule info                                     | Optional               |

# 5.4 Seat MAP API

This method is used to get the Seat Information about the reviewed (revalidated flight). After Review is Successful, Seat Map can be requested by calling this api by passing "**bookingid**" from AirReviewResponse and isa (from conditions in AirReviewResponse should be also true) to fetch enough seat information otherwise no seat information will be provided in SeatMapResponse.

\*Response will contain seat configuration of all the aircrafts that are present in selected flights.

URL: https://st-agent.tripmaza.com/fms/v1/seat Request Method : POST Sample logs Link : <u>Click Here to Examples</u>

Sample Request View :

{} searchQuery
 bookingId : "TMS104000003147"

\*BookingId from AirReviewResponse has to be passed to fetch seat map

#### Sample Response View :

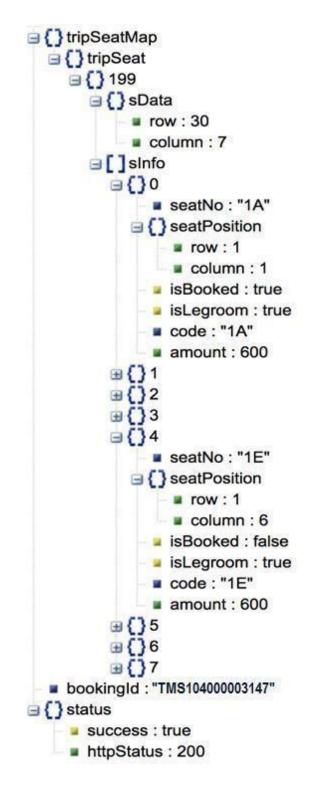

**TripSeatMap** : This will contain a selected journey applicable seat map based on AirCraft type.

- → tripSeat (key)
  - **key** (segment :id from tripInfos in review response) belongs to that particular segment
  - **sData** Seat Deck Data (How many columns and rows to be created)
  - sInfo List of Seats in Selected Segment
    - seatNo : Seat Information Number with code
    - seatPosition : will have row and column number to place seat
      - o row
      - column
    - **isBooked** is already booked for a seat or not.
    - **isLegRoom** : Leg Space (attribute will present only if available)
    - **code** : Supplier Booking Code which needs to be passed for booking if a customer selects this particular seat.
    - **amount** : Seat Chargeable amount.

#### **Request Payload:**

| Кеу       | Parent | Туре   | Description | Mandatory/<br>Optional |
|-----------|--------|--------|-------------|------------------------|
| bookingId | root   | String |             | Mandatory              |

#### **Response:**

| Кеу             | Parent      | Туре   | Description                                                                  | Mandatory/<br>Optional |
|-----------------|-------------|--------|------------------------------------------------------------------------------|------------------------|
| bookingld       | root        | String |                                                                              | Mandatory              |
| tripSeatMa<br>p | root        | Object | It contains a Map of AirCraft and its Seat configuration for the whole trip. | Mandatory              |
| tripSeat        | tripSeatMap |        |                                                                              |                        |
| sData           |             | Object |                                                                              |                        |

| row              | sData        | Integer            |                                               |  |
|------------------|--------------|--------------------|-----------------------------------------------|--|
| column           | sData        | Integer            |                                               |  |
| sInfo            |              | Array of<br>Object | Each Object contains single seat Information. |  |
| seatNo           | sInfo        | String             | Seat No                                       |  |
| isBooked         | sInfo        | boolean            | Seat status                                   |  |
| isLegroom,       | sInfo        | Boolean            | Seat with Legroom<br>Aisle seat               |  |
| isAisle          | sInfo        | boolean            | Alsie seal                                    |  |
| code             | sInfo        | String             | Seat Code                                     |  |
| amount           | sInfo        | Double             | Seat Price                                    |  |
| seatPositio<br>n | sInfo        | Object             |                                               |  |
| row              | seatPosition | Integer            | Deck Data Row                                 |  |
| column           | seatPosition | Integer            | Deck Data column                              |  |

# 5.5 BOOKING API

The following section describes the availability methods exposed via the API to Book.

- 1. INSTANT BOOK
- 2. HOLD
- 3. CONFIRM FARE BEFORE TICKET
- 4. CONFIRM-BOOK (TICKETING AFTER HOLD)

Book method is to **hold the Booking or Direct Ticketing**. After Submitting the passenger & contact details for the selected itinerary ,BookingResponse will be given with bookingId and status of submitted request.

- 1. While submitting BookingRequest it will be validated then taking forward to booking, in case of any validation failure, Error Message will be given in response.
- 2. After validation,Booking will be created in the Tripmaza System by deducting Payment ,and Supplier Side will be done. (BookingDetails Api has to be used to GET PNR and TicketNumber if any and Order Status must be Success).
- 3. In case of any fare jump, PNR and Ticket Number will be not generated, and can directly coordinate with Tripmaza Customer Support.

# 1: INSTANT BOOK (With Payment Info)

This method is used to book the reviewed/selected flight confirming instantly with Airline and Tripmaza by passing Payment Information, Travellers and Contact Details, If Any GST also can be passed.

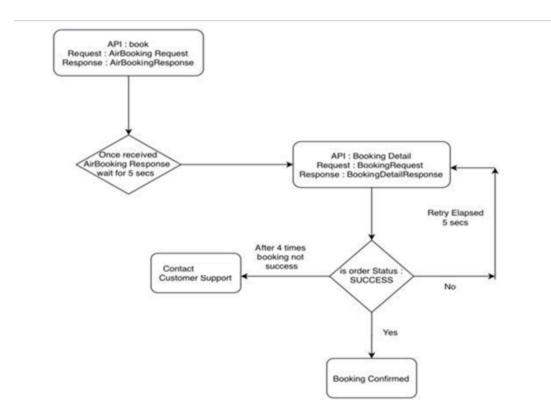

**URL:** https://st-agent.tripmaza.com/oms/v1/air/book **Request Method :** POST

\* amount sent in Book Request should be Gross Fare (TF from AirReviewResponse). Sample logs Link : <u>Click to here to take examples</u>

Cases to verify before integration :

- With GST & Passport
- With SSR

#### Notes on Booking Request :

**Case :1** : SSR - List of Meal, Baggage - In Request code which is selected by customer Vs on segment key (AirReviewResponse -> "tripInfos" under segment will be having unique key called id which is key)

**Case :2** : In Case of GST (all fields of GST has to be passed) with Valid and as IATA Standard have to be used.

**Case 3** : In case of SME fares , GST will be mandatory , in that case have to verify AirReviewResponse Conditions (igm and gstappl need to be true) & have to pass GST Info in booking.

Sample Request View (Without SSR) :

| 11JJJOUN                       |
|--------------------------------|
| bookingId : "TMS104000003147"  |
| □ [ ] paymentInfos             |
| □{}0                           |
| amount : 7403                  |
| □ [] travellerInfo             |
| □{}0                           |
| <b>ti</b> : "Mr"               |
| fN : "Test"                    |
| IN : "AdultA"                  |
| pt : "ADULT"                   |
| □{}1                           |
| 🛛 ti : "Mr"                    |
| - I fN : "Test"                |
| IN : "ChildA"                  |
| pt : "CHILD"                   |
| ∃{}2                           |
| <b>ti</b> : "Mr"               |
| fN : "Test"                    |
| IN : "InfantA"                 |
| pt : "INFANT"                  |
| dob : "2019-08-09"             |
| G {} gstInfo                   |
| gstNumber : "04AABCA7122A1ZF"  |
| email : "xxx@yyyy.com"         |
| registeredName : "XYZ Pvt Ltd" |
| mobile : "+919231100324"       |
| 🚽 🖬 address : "gurugram"       |
| ∃ { } deliveryInfo             |
| ∃ [ ] emails                   |
| 0 : "xxx@yyyy.com"             |
| □ [] contacts                  |
| <b>0</b> : "+919231100324"     |
|                                |

#### **Description** :

- **bookingId** : Booking Id from AirReviewResponse
- paymentInfos Payment for the booking to Tripmaza (List<PaymentInofs>)
  - amount total payable amount to Tripmaza for the booking (TF from AirReviewResponse)
- deliveryInfo Delivery Details Related to Booking (which need to be passed to supplier)
  - emails Booking Email Id (It should be valid email id)
  - contacts Valid Contact Number (Followed with country code and valid mobile number) -Example (+919500112233)
- travellerInfo List of Traveller which flight to be booked
  - ti Title of the Traveller
    - Adult: Mr,Mrs,Ms
    - Child: Ms, Master
    - Infant : Ms, Master
  - **pt** PaxType ADULT,CHILD, INFANT (Values should be Caps)
  - **fN -** First Name of the Traveller
  - IN Last Name of the Traveller (Key : lowercase "L"N)
  - **dob** Traveller Date Of Birth (YYYY-MM-DD Format)
  - **pNum** Passport Number
  - **eD** Expiry Date of the passport (YYYY-MM-DD Format)
  - **pNat** Passport Nationality (Passport Issued Country) IATA Country Code(2-Letter)
  - **pid** Passport Issue Date (YYYY-MM-DD Format)
  - ssrBaggageInfos (List of baggage on segment selected)
    - **key** : Segment Key from AirReviewResponse
    - **code** : Customer Selected SSR Code on Corresponding Segment
  - ssrMealInfos
    - **key** : Segment Key from AirReviewResponse
    - **code** : Customer Selected SSR Code on Corresponding Segment
  - ssrSeatInfos
    - **key** : Segment Key from AirReviewResponse
    - **code** : Customer Selected SSR Code on Corresponding Segment
  - ssrExtraServiceInfos
    - key : Segment Key from AirReviewResponse
    - **code** : Customer Selected SSR Code on Corresponding Segment
- gstInfo GST Which need to be passed for billing and supplier all fields under gst are mandatory.
  - gstNumber Valid 15 digit GST Number (mandatory)
  - registeredName GST Registered Name (maximum 35 characters as IATA standard) (mandatory)
  - Email GST Email
  - Mobile GST Mobile
  - Address GST Registered Address (maximum 70 characters as IATA standard)

### **Request Payload:**

| Кеу                | Parent       | Туре             | Description                                                                                                  | Mandatory/<br>Optional |
|--------------------|--------------|------------------|----------------------------------------------------------------------------------------------------|------------------------|
| bookingld          | root         | String           | Booking id which is generated at Review.                                                                     | Mandatory              |
| paymentInfos       | root         | Array of Objects | Object containing the<br>payment details of Booking.<br>Do not send paymentInfos in<br>case of Hold booking. | Mandatory              |
| amount             | paymentInfos | number           | Total cost for the Booking                                                                                   | Mandatory              |
| travellerInfo      | root         | Array of Objects | List of traveller details object                                                                             | Mandatory              |
| gstInfo            | root         | Object           | Object containing GST info                                                                                   | Mandatory              |
| gstNumber          | gstInfo      | String           | GST number                                                                                                   | Mandatory              |
| registeredNam<br>e | gstInfo      | String           | GST name                                                                                                    | Mandatory              |
| deliveryInfo       | root         | Object           | Object containing the details<br>of delivery emails and mobile<br>numbers                                    | Mandatory              |

### Response:

| Кеу       | Parent | Туре   | Description                              | Mandatory/ Optional |
|-----------|--------|--------|------------------------------------------|---------------------|
| bookingId | root   | String | Booking id which is generated at Review. | Mandatory           |
| status    | root   | Object | Status of the APi call                   | Mandatory           |

# 2: HOLD (WithOut PaymentInfo)

Book method is to **hold the Booking**. After Submitting passenger & contact details for the selected itinerary, BookingResponse will be given with bookingId and status of submitted request.

1. While submitting BookingRequest will be validated then taking forward to booking, in case of any validation failure, Error Message will be given in response.

2.After validation, Booking will be done and Supplier Booking is Success in BookingDetails API Call will get PNR and TicketNumber if any.

3.In case of any fare jump, PNR and Ticket Number will be not generated. And can directly coordinate with Customer Support.

Which is the same as **INSTANT BOOK** (request should not have paymentinfo).

Flow For Hold & Hold Confirm Ticket :

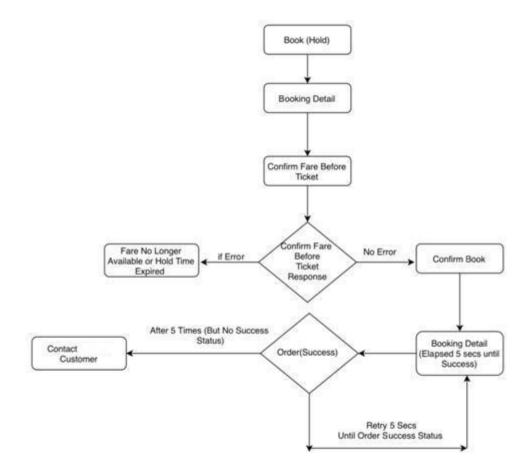

Sample logs Link : Click to here to take examples

Sample Request View :

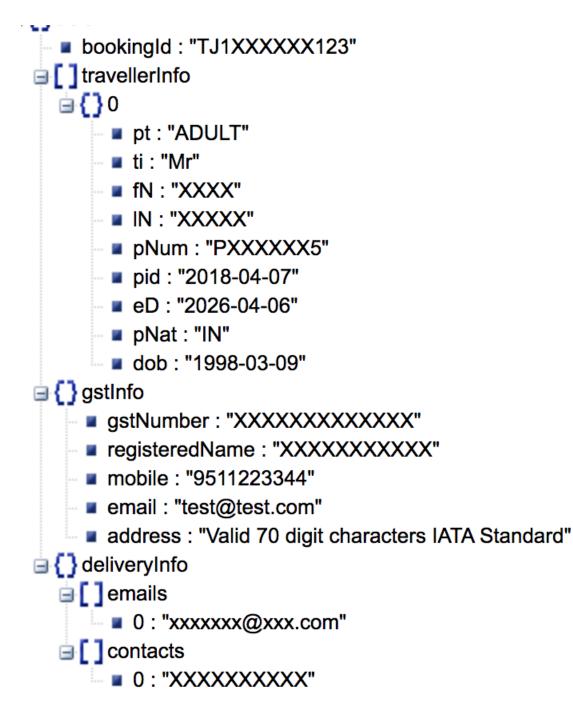

# **3.CONFIRM-FARE BEFORE TICKETING (BEFORE CONFIRM TICKETING)**

This method is used to Validate the fare for PNR is available or not , if fare is not available it will give "Fare No Longer available or if time limit of hold booking if expired".

URL: https://st-agent.tripmaza.com/oms/v1/air/fare-validate Method: POST Sample Logs Link : <u>Click to here to take examples</u>

Sample Request View :

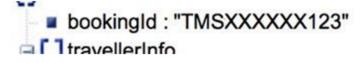

#### Sample Response View :

Case: 1: If Successful, Fare & Booking class still valid to confirm on Supplier before ticketing.

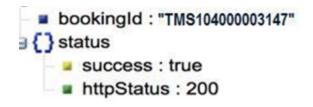

Case : 2: If fare or booking class is not available on the Supplier side for Hold PNR.

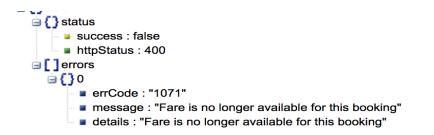

### Case : 3 : If the Hold time limit is expired for the Hold PNR.

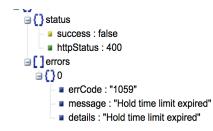

#### **Request Payload:**

| Кеу       | Parent | Туре   | Description                                  | Mandatory/ Optional |
|-----------|--------|--------|----------------------------------------------|---------------------|
| bookingId | root   | String | Id of the booking which needs to be released | Mandatory           |

#### **Response:**

| Key    | Parent | Туре   | Description            | Mandatory/ Optional |
|--------|--------|--------|------------------------|---------------------|
| status | root   | Object | Status of the API call | Mandatory           |

# 4.CONFIRM-BOOK (HOLD BOOKING TO CONFIRM)

This method is used to confirm the hold(blocked) ticket by making payment to the booking and confirming the ticket (after the fare confirmation before ticketing api).

URL: https://st-agent.tripmaza.com/oms/v1/air/confirm-book Method: POST Sample Logs Link : <u>Click to here to take example</u>

Sample Request View :

bookingId : "TMS104000003147"
 paymentInfos
 ) 0
 amount : "30930.50"

#### **Request Payload:**

| Кеу              | Parent       | Туре             | Description                                       | Mandatory/ Optional |
|------------------|--------------|------------------|---------------------------------------------------|---------------------|
| bookingId        | root         | String           | Booking id which is generated at Review.          | Mandatory           |
| paymentInfo<br>s | root         | Array of Objects | Object containing the payment details of Booking. | Mandatory           |
| amount           | paymentInfos | number           | Total cost for the Booking                        | Mandatory           |

#### **Response:**

| Key       | Parent | Туре   | Description                            | Mandatory/ Optional |
|-----------|--------|--------|----------------------------------------|---------------------|
| status    | root   | Object | Status of the API call                 | Mandatory           |
| bookingld | root   | String | Booking id which is already generated. | Mandatory           |

# 6. RETRIEVE BOOKING: (BookingDetail)

This method is used to retrieve booking details and booking status of an existing booking using BookingId. It is typically used after a booking has been made to capture a current snapshot of the reservation to get sync of PNR, ticket number.

URL: https://st-agent.tripmaza.com/oms/v1/booking-details Method: POST Sample Logs Link : <u>Click Here to Take Examples</u>

Sample Request View :

bookingId : "TMS104000003147"

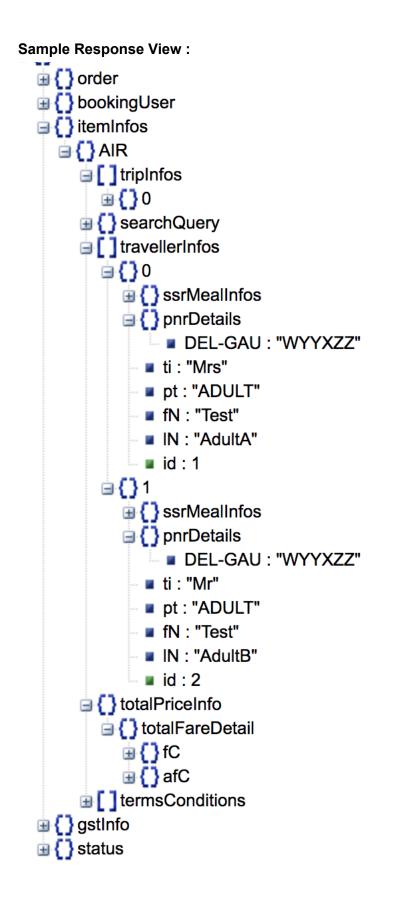

### **Request Payload:**

| Кеу       | Parent | Туре   | Description                                   | Mandatory/ Optional |
|-----------|--------|--------|-----------------------------------------------|---------------------|
| bookingId | root   | String | Id of the booking which needs to be retrieved | Mandatory           |

### Response:

| Кеу            | Parent    | Туре                 | Description                                                                            | Mandatory/<br>Optional |
|----------------|-----------|----------------------|----------------------------------------------------------------------------------------|------------------------|
| order          | root      | Object               | This object contains the order details                                                 | Mandatory              |
| bookingUser    | root      | Object               | This contains user details who has done the booking                                    | Mandatory              |
| itemInfos      | root      | Object               | This includes the item info like price information, passenger details and search query | Mandatory              |
| AIR            | itemInfos | Object               | Includes all the details of the AIR booking                                            | Mandatory              |
| tripInfos      | AIR       | Array of<br>tripInfo | Array of tripInfo object                                                               | Mandatory              |
| travellerInfos | AIR       | Object               | Array of travellerInfo                                                                 | Mandatory              |
| gstInfo        | root      | Object               | This contains the GST data that is given when booking                                  | Mandatory              |
| status         | root      | Object               | Status of the API call.                                                                | Mandatory              |

#### Description of Booking Details Response :

- → Order Order which Created in Tripmaza System
  - **bookingId** Unique Reference Number for Booking in Tripmaza System
  - ♦ amount Order Amount which charged in Tripmaza System
  - deliveryInfo Booking EmailId and Contact Info which passed in Booking Request
  - status Order Status of Booking Id (Its Success or ON\_HOLD, PENDING)
- → itemInfos
  - tripInfos which is already explained same in Review & Search which contains Journey Related Information
  - totalPriceInfo which has Fare Component & Additional Fare Components Fare Related Information to the Booking.

∃ { } totalPriceInfo iotalFareDetail ☐ { } fC NCM : 2242.4 ■ IGST : 13.5 **TAF** : 3480.5 TF: 30930.5 NF: 28688.1 BF: 27450 🖮 🚺 afC B { } NCM TDS : 118 OC:2360.4 🖃 🚺 TAF MF:75 YR : 900 WO: 1072 AGST : 1420 MFT : 13.5 → fc - Fare Components NF - Net Fare IGST - Integrated Goods and Services Tax. ◆ TAF - Taxes and Fees

- SSRP Special Service Price (SSR Baggage, Meal, Seat..)
- TF Total Fare
- BF Base Fare
- NCM Net Commission
- → afc Additional Fare Components Break Up of "fc" if applicable
  - TAF Taxes and Fees Break Up -Refer Taxes and codes Description
  - NCM Net Commission

Version 1.0

- TDS TDS
- OT Gross Commission
- SSRP SSR Price
  - SP Seat Price
  - MP Meal Price
  - BP Baggage Price
- travellerinfos which has PNR , SSR Related information to Booked Passengers.
  - pnrDetails key Segment "DepartureCode-ArrivalCode":"Airline PNR"
    - ⊎ນ⊻ີ ⇒ຕົວນ
      - ∃ { } pnrDetails
      - COK-DXB : "XXXXXX"
      - ticketNumberDetails
        - COK-DXB : "1XX3XXX0XXXX42"
      - a C sunnlierRookingIds
  - ticketNumberDetails key Segment -
    - "DepartureCode-ArrivalCode":"ticketNumber"
      - ≡IJ∘
        - PnrDetails
        - COK-DXB : "XXXXXX"
        - IicketNumberDetails
          - COK-DXB : "1XX3XXX0XXXX42"
        - a 🕄 sunnlierRookinalds
  - ssrMealInfos,ssrBaggageInfos,ssrSeatInfos,ssrExtraServicInfos will followed by key : Segment - "DepartureCode-ArrivalCode":"corresponding SSR Information"

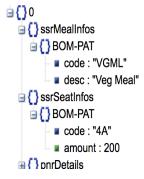

→ gstInfo - GST Info which passed in Booking request for billing.

# 7. Release PNR:

This method is used to Release the Pnr that is currently on HOLD status, when Customer don't want to confirm the pnr.Once this API Called , PNR's will be released from Supplier (PNR will be cancelled), then to confirm the Status of this API , again Booking Details API need to be called Order Status : UNCONFIRMED (which confirms PNR is released). If Order Status is not UNCONFIRMED, then can contact the Tripmaza Team.

URL: https://st-agent.tripmaza.com/oms/v1/air/unhold Method: POST Sample Logs Link : <u>Click Here to take examples.</u>

Sample Request View :

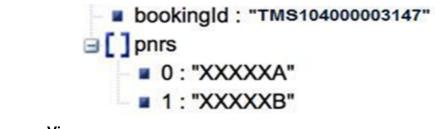

Sample Response View :

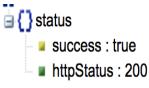

#### **Request Payload:**

| Кеу       | Parent | Туре            | Description                                  | Mandatory/ Optional |
|-----------|--------|-----------------|----------------------------------------------|---------------------|
| bookingId | root   | String          | Id of the booking which needs to be released | Mandatory           |
| pnrs      | root   | Array of String | Pnrs that need to be released                | Mandatory           |

# 8. Amendment API

This method is used to apply cancellation over a booking. It consists of three apis namely:

- 1. **Get Amendment Charges (Optional)** -To get the charges of the cancellation over a booking.It won't apply amendment over the booking.
- 2. **Submit Amendment -** To apply amendment on a booking this api must be called. It will provide an **amendmentId** which is used to check/poll the status of the amendment.
- 3. Get Amendment Details To get the status and other details of an applied amendment.

# **Get Amendment Charges:**

This is an optional api request to know the amendment charges for Cancellation. For any amendment prerequisite is that the booking must be in SUCCESS state. It will provide amendment charges and refundable amount pax wise for the booking or if the charges are not present then "**Please contact the support team to know the amendment charges**" in response.

**URL:** https://st-agent.tripmaza.com/oms/v1/air/amendment/amendment-charges **Method:** POST **Sample Logs Link :** <u>Click Here to take examples.</u>

#### Request Structure :

- → bookingId
- → type
- → trips ArrayList of trips for which amendment is to be raised (If Particular Journey to be cancelled)
  - **src:** departure airport code
  - dest: arrival airport code
  - departureDate -Departure travel date (YYYY-MM-DD)
  - travellers : list of travellers from a particular trip in a booking for which amendment is to be raised.
    - fn first name of traveller
    - In last name of traveller

1. **Get amendment charges request for complete booking:** Submitting only the booking id will provide charges for all the pax types for the whole complete/booked trip.

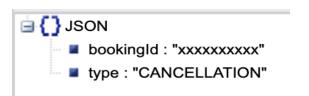

2. Get amendment charges request for some selected travellers : Submit travellers details along with their trip details. Charges will be returned only for the given pax types for the given trips.

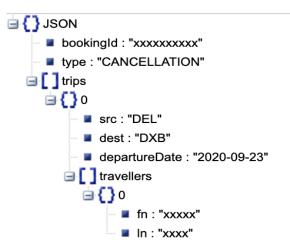

3. Get amendment charges request for a particular trip: If charges are required for all pax types in a particular trip then submit trip details without any traveller details.

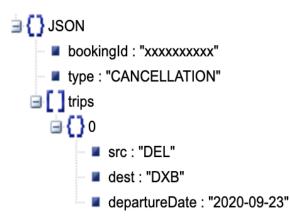

#### **Response Structure**

- → bookingId
- → trips
  - **src** source airport code
  - **dest** destination airport code
  - departureDate Departure travel date(YYYY-MM-DD)
  - **flightNumbers** flight numbers list (includes connecting flights flight numbers)
  - airlines airlines code
  - **amendmentInfo** (Map of PaxType,PaxAmendmentCharges)
    - amendmentCharges Amendment Charges for Particular paxtype
    - **refundAmount** Refundable Amount for Particular paxtype
    - totalFare Total Fare for Particular paxtype

Sample Response

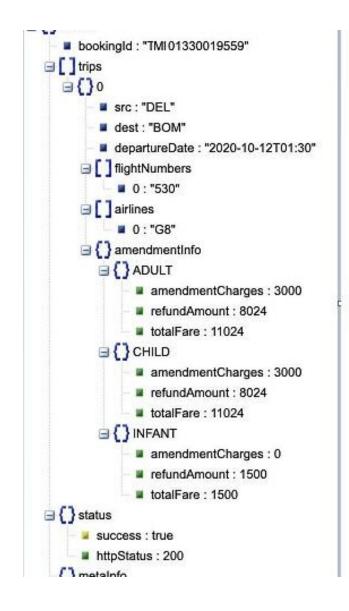

# Submit Amendment : (Cancellation)

This is used to apply an amendment on a booking. After applying, an "amendmentId" will be returned in response which will be used to check/poll the status of the amendment.

**URL:** https://st-agent.tripmaza.com/oms/v1/air/amendment/submit-amendment **Method:** POST Sample Payloads :<u>Click Here to take examples.</u>

#### Request Structure :

- → bookingId
- → type
- → **remarks** Mandatory to send some remarks to submit an amendment.
- → trips : ArrayList of trips for which amendment is to be raised
  - **src** departure airport code
  - dest arrival airport code
  - departureDate Departure travel date(YYY-MM-DD)
  - travellers- list of travellers from a particular trip in a booking for which amendment is to be raised.
    - fn first name of traveller
    - In last name of traveller

**Submit amendment request for complete booking:** Submitting only the booking id with remark will apply amendment on the complete trip.

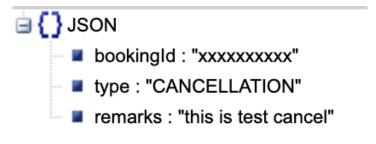

**Submit amendment request for some selected travellers :** Submit travellers details along with their trip details. Amendment will be applicable only on the given trip and given travellers.

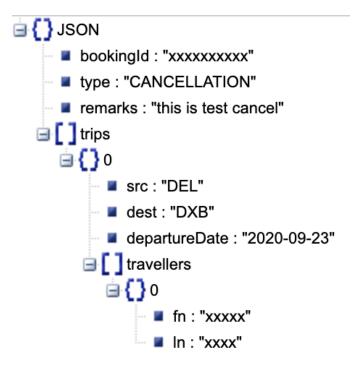

**Submit amendment request for a particular trip:** If amendment needs to be submitted for all pax types in a particular trip then submit trip details without any traveller details.

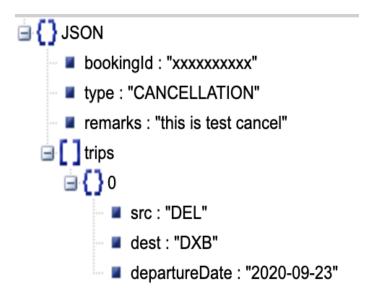

#### **Response Structure :**

- bookingId
- amendmentId Should be used for polling current amendment status

#### Sample Response

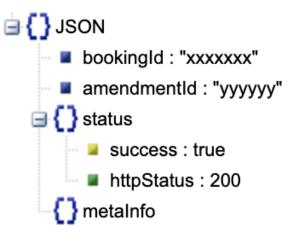

# Get Amendment Details:

This request is used for polling the status of amendment, amendment and refund charges. It requires an **amendmentId** returned in the submit amendment response. If the amendment status is in REQUESTED state polling must be done 4-5 times with elapsed 10sec to get the status.(even more than 5 times still in REQUESTED State, then contact the support team to know more about the amendment status).

**URL:** https://st-agent.tripmaza.com/oms/v1/air/amendment/amendment-details **Method:** POST

Sample Logs Link : Click Here to take examples.

**Request Sample:** 

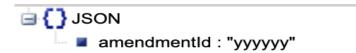

#### **Request Structure**

• **amendmentId**: AmendmentId (from submit amendment response)

**Response Structure :** 

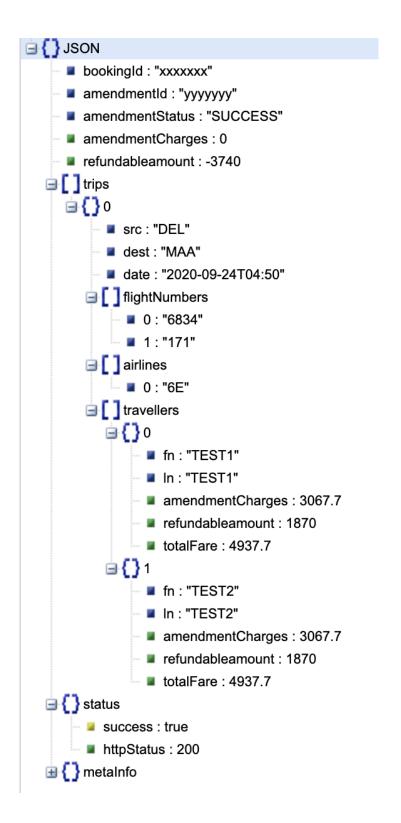

Response Structure : It consists of the amendment details

- → bookingId Booking Id
- → amendmentId Amendment Id
- → amendmentStatus -Status of amendment
- → amendmentCharges Total Amendment Charges of selected trips
- → refundableAmount Total Refund Amount of selected trips
- → totalFare Total fare of Booking
- → trips : It is a list consisting of the tripwise amendment details
  - **src-** source airport code
  - **dest-**destination airport code
  - departureDate- travel date
  - flightNumbers -flight numbers list
  - ♦ Airlines-airlines list
  - travellers- list of traveller with amendment charges details
    - fn -traveller first name
    - In -traveller last name
    - amendmentCharges traveller amendment charges for particular trip
    - refundAmount- traveller refund amount for particular trip
    - totalFare- traveller total fare for particular trip

# 6.Common Object Structure:

# tripInfo:

| Кеу | Parent   | Туре                 | Description                             | Mandatory/ Optional |
|-----|----------|----------------------|-----------------------------------------|---------------------|
| sl  | tripInfo | Array of segmentInfo | Array of segments for the current trip. | Mandatory           |

### segmentInfo:

| Кеу      | Parent      | Туре          | Description                                                                         | Mandatory/ Optional |
|----------|-------------|---------------|-------------------------------------------------------------------------------------|---------------------|
| id       | segmentInfo | String        | Id which generated during review for ssr                                            | Optional            |
| fD       | segmentInfo | Object        | Dbject Flight Designator M<br>(Marketing<br>airline,Equipment and<br>Flight number) |                     |
| stops    | segmentInfo | Integer       | Count of the stops in current segment.                                              | Mandatory           |
| duration | segmentInfo | Integer       | Travel duration of the<br>current segment in<br>minutes.                            | Mandatory           |
| сТ       | segmentInfo | Number (Long) | Connecting Time<br>Between two segments                                             | Optional            |
| da       | segmentInfo | Object        | Departure Airport                                                                   | Mandatory           |
| аа       | segmentInfo | Object        | Arrival Airport                                                                     | Mandatory           |
| dt       | segmentInfo | String        | Departure date and time.<br>Format:<br>YYYY-MM-DDTHH:MM                             | Mandatory           |
| iand     | segmentInfo | boolean       | arrivalNextday                                                                      | Optional            |
| at       | segmentInfo | String        | Arrival date and time.<br>Format:<br>YYYY-MM-DDTHH:MM                               | Mandatory           |
| isRs     | segmentInfo | Boolean       | Identify if Return                                                                  | Optional            |

# Version 1.0

|         |             |         | Segment                  |           |
|---------|-------------|---------|--------------------------|-----------|
| sN      | segmentInfo | Integer | Segment Number           | Mandatory |
| ssrInfo | segmentInfo | Object  | Special service requests | Optional  |

### fD: [Flight Designator - Marketing Airline, Equipment Type & Flight Number]

| Кеу   | Parent | Туре    | Description                                   | Mandatory/ Optional |
|-------|--------|---------|-----------------------------------------------|---------------------|
| al    | fD     | Object  | Airline Information                           | Mandatory           |
| code  | al     | String  | Airline code                                  | Mandatory           |
| name  | al     | String  | Airline name                                  | Mandatory           |
| isLcc | al     | Boolean | Boolean True if the airline is LCC else false |                     |
| fN    | fD     | String  | Flight Number                                 | Mandatory           |
| еТ    | fD     | String  | Equipment Type                                | Mandatory           |

### ssrInfo:

| Кеу     | Parent  | Туре            | Description         | Mandatory/ Optional |
|---------|---------|-----------------|---------------------|---------------------|
| MEAL    | ssrInfo | Array of Object | Meal Information    | Optional            |
| BAGGAGE | ssrInfo | Array of Object | Baggage Information | Optional            |

### SSR Info:

| Кеу  | Parent | Туре   | Description                                     | Mandatory/<br>Optional |
|------|--------|--------|-------------------------------------------------|------------------------|
| code | Object | String | Unique code of each<br>ssr                      | Mandatory              |
| desc | Object | String | Description which<br>needs to be shown<br>in UI | Mandatory              |

### ADULT / CHILD/ INFANT:

| Key | Parent                       | Туре    | Description                                                                           | Mandatory/ Optional |
|-----|------------------------------|---------|---------------------------------------------------------------------------------------|---------------------|
| fC  | ADULT (or) CHILD (or) INFANT | Object  | Fare Components                                                                       | Mandatory           |
| afC | ADULT (or) CHILD (or) INFANT | Object  | Additional Fare<br>Components                                                         | Optional            |
| sR  | ADULT (or) CHILD (or) INFANT | Integer | Seat Remaining                                                                        | Optional            |
| bl  | ADULT (or) CHILD (or) INFANT | object  | CheckIn & Hand<br>Baggage                                                             | Optional            |
| iB  | bl                           | String  | Check In Baggage                                                                      | Optional            |
| сВ  | bl                           | String  | Cabin Baggage                                                                         | Optional            |
| rT  | ADULT (or) CHILD (or) INFANT | Integer | Refundable Attribute<br>0: Non-Refundable,<br>1: Refundable,<br>2: Partial Refundable | Mandatory           |
| сс  | ADULT (or) CHILD (or) INFANT | String  | Cabin class                                                                           | Mandatory           |
| сВ  | ADULT (or) CHILD (or) INFANT | String  | Class Of Booking                                                                      | Mandatory           |
| fB  | ADULT (or) CHILD (or) INFANT | String  | Fare Basis                                                                            | Mandatory           |
| ml  | ADULT (or) CHILD (or) INFANT | Boolean | Meal Inclusive                                                                        | Optional            |

# searchQuery:

| Кеу              | Parent      | Туре               | Description                                                   | Mandatory/ Optional |
|------------------|-------------|--------------------|---------------------------------------------------------------|---------------------|
| routeInfos       | searchQuery | Array of rountInfo | This contains the list of route details                       | Mandatory           |
| preferredAirline | searchQuery | Array of Object    | List of Airline codes<br>that are preferred<br>during search. | Optional            |
| cabinClass       | searchQuery | String             | Cabin class for which search is done.                         | Mandatory           |
| paxInfo          | searchQuery | Object             | Pax details                                                   | Mandatory           |

Version 1.0

| ADULT                  | paxInfo         | number  | Number of ADULT in search                              | Mandatory |
|------------------------|-----------------|---------|--------------------------------------------------------|-----------|
| CHILD                  | paxInfo         | number  | Number of CHILD in search                              | Mandatory |
| INFANT                 | paxInfo         | number  | Number of INFANT in search                             | Mandatory |
| searchModifier<br>s    | searchQuery     | Object  | Additional (if only<br>direct or connecting<br>flight) | Optional  |
| isDirectFlight         | searchModifiers | Boolean | True or False                                          | Optional  |
| isConnectingFli<br>ght | searchModifiers | Boolean | True or False                                          | Optional  |

### **Preferred Airlines**

| Кеу  | Parent           | Туре   | Description  | Mandatory/ Optional |
|------|------------------|--------|--------------|---------------------|
| code | preferredAirline | String | Airline code | Mandatory           |

# Refundable Type

| Кеу | Parent | Туре    | Description | Mandatory/ Optional |
|-----|--------|---------|-------------|---------------------|
| rT  |        | Integer |             | Mandatory           |

### travellerInfo:

| Кеу | Parent        | Туре   | Description                   | Mandatory/ Optional |
|-----|---------------|--------|-------------------------------|---------------------|
| pt  | travellerInfo | String | PaxType of the<br>passenger   | Mandatory           |
| ti  | travellerInfo | String | Passenger Title               | Mandatory           |
| fN  | travellerInfo | String | FirstName of the<br>passenger | Mandatory           |
| IN  | travellerInfo | String | LastName of the passenger     | Mandatory           |

Version 1.0

| dob             | travellerInfo       | String             | Date of Birth if<br>paxtype is INFANT.<br>Accepted type:<br>YYYY-MM-DD              | Mandatory only if pt is<br>INFANT |
|-----------------|---------------------|--------------------|-------------------------------------------------------------------------------------|-----------------------------------|
| ff              | travellerInfo       | Object             | Frequent flyer<br>object for<br>respective<br>passenger                             | Optional                          |
| [airline_code]  | ff                  | String             | Frequent flyer<br>number with airline<br>code as key.<br>Eg:<br>"ff":{"AI":"23422"} | Optional                          |
| ssrMealInfos    | travellerInfo       | Array of<br>Object | Meal Information                                                                    | Optional                          |
| code            | ssrMealInfos        | String             | Unique key from<br>AirReviewRespons<br>e if customer<br>selected any                | Optional                          |
| key             | ssrMealInfos        | String             | Unique key from<br>AirReviewRespons<br>e on which<br>segment customer<br>selected   | Optional                          |
| ssrBaggageInfos | travellerInfo       | Array of<br>Object | Baggage<br>Information                                                              | Optional                          |
| code            | ssrBaggageInf<br>os | String             | Unique key from<br>AirReviewRespons<br>e if customer<br>selected any                | Optional                          |
| key             | ssrBaggageInf<br>os | String             | Unique key from<br>AirReviewRespons<br>e on which<br>segment customer<br>selected   | Optional                          |
| statusMap       | travellerInfo       | Object             | Pax wise status<br>(pending/reissue)                                                | Optional                          |

### routeInfo:

| Кеу                   | Parent    | Туре   | Description                              | Mandatory/<br>Optional |
|-----------------------|-----------|--------|------------------------------------------|------------------------|
| fromCityOrAirpo<br>rt | routeInfo | Object | Details of Departure City and Airport    | Mandatory              |
| toCityOrAirport       | routeInfo | Object | Details of Arrival City and Airport      | Mandatory              |
| travelDate            | routeInfo | String | Date of Departure.<br>Format: YYYY-MM-DD | Mandatory              |

### Order Detail:

| Кеу           | Parent | Туре   | Description                                                                                         | Mandatory/<br>Optional |
|---------------|--------|--------|----------------------------------------------------------------------------------------------------|------------------------|
| bookingId     | root   | String | Unique Booking Id                                                                                   | Mandatory              |
| bookingUserId | root   | String | API booking User Id                                                                                 | Mandatory              |
| amount        | root   | Float  | Total cost for the booking                                                                          | Mandatory              |
| markup        | root   | Float  | Markup price of the booking                                                                         | Mandatory              |
| deliveryInfo  | root   | Object | Object containing the details of delivery emails and mobile numbers                                 | Mandatory              |
| status        | root   | String | Status of the booking                                                                               | Mandatory              |
| createdOn     | root   | String | Timestamp when the<br>booking was created.<br>Format:<br>YYYY-MM-DDTHH:mm:<br>ss.SSS                | Mandatory              |
| itemInfos     | root   | Object | Trip which booking has<br>been created (contains<br>all info about segment,<br>pnr,ticket Number on | Mandatory              |

|  |  |  |  |  | segments and paxwise) |  |
|--|--|--|--|--|-----------------------|--|
|--|--|--|--|--|-----------------------|--|

**Delivery Info:** 

| Кеу      | Parent       | Туре            | Description                                                  | Mandatory/<br>Optional |
|----------|--------------|-----------------|--------------------------------------------------------------|------------------------|
| emails   | deliveryInfo | Array of String | List of emails to which booking details will be sent         | Mandatory              |
| contacts | deliveryInfo | Array of String | List of mobile numbers to which booking details will be sent | Mandatory              |

#### **Response Status :**

| Кеу        | Parent | Туре    | Description                          | Mandatory/<br>Optional |
|------------|--------|---------|--------------------------------------|------------------------|
| success    | status | Boolean | True if success and False if failure | Mandatory              |
| httpStatus | status | number  | Status code of the API call          | Mandatory              |

### Gst Info :

| Кеу                | Parent  | Туре   | Description                               | Mandatory |
|--------------------|---------|--------|-------------------------------------------|-----------|
| gstNumber          | gstInfo | String | GST number which is entered while booking | Mandatory |
| registeredNam<br>e | gstInfo | String | GST name                                  | Mandatory |
| mobile             | gstInfo | String | GST Mobile                                | Optional  |
| email              | gstInfo | String | GST Email                                 | Optional  |
| address            | gstInfo | String | GST Address                               | Optional  |

### AmendmentRequest :

| Name        | Туре              | Mandatory                                                                   | Explanation                                                                                                 | Mandatory/Optional                                       |
|-------------|-------------------|-----------------------------------------------------------------------------|----------------------------------------------------------------------------------------------------|----------------------------------------------------------|
| bookingld   | String            | yes                                                                         | The booking id received while booking the ticket                                                            | Mandatory                                                |
| type        | ENUM              | yes                                                                         | Ex: CANCELLATION                                                                                            | Mandatory                                                |
| amendmentId | String            | Yes,only when<br>polling the status<br>of previously<br>raised<br>amendment | It is the id of amendment<br>received after raising the<br>amendment for a booking                          | Mandatory ,only<br>while polling the<br>amendment status |
| remarks     | String            | yes                                                                         | Any remarks for the amendment request                                                                       | Mandatory, Only in<br>submit amendment<br>request        |
| trips       | AmendmentTri<br>p | no                                                                          | If amendment is to be<br>raised for specific trips in<br>the booking ,then this<br>object should be passed. | optional                                                 |

### AmendmentTrip:

| Name          | Туре                              | Mandatory | Explanation                                                                                                    | Mandatory/Optional |
|---------------|-----------------------------------|-----------|----------------------------------------------------------------------------------------------------|--------------------|
| src           | String                            | yes       | Departure airport code for the trip.                                                                                                    | Mandatory          |
| dest          | String                            | yes       | Arrival airport code for the trip.                                                                                                    | Mandatory          |
| departureDate | LocalDate                         | yes       | Departure date of the trip.                                                                                                    | Mandatory          |
| travellers    | List of<br>AmendmentTrav<br>eller | no        | It is a list of all the<br>travellers for which the<br>amendment should be<br>raised.<br>If not passed in request<br>then the request is<br>considered for all the<br>travellers in that particular<br>trip. | optional           |

## AmendmentTraveller

| Name           | Туре   | Mandatory | Explanation             | Mandatory/Optional |
|----------------|--------|-----------|-------------------------|--------------------|
| fn             | String | yes       | First name of traveller | Mandatory          |
| In (small "L") | String | yes       | Last name of traveller  | Mandatory          |

#### AmendmentChargesResponse

| Name      | Туре           | Description                  |
|-----------|----------------|------------------------------|
| bookingId | String         | Booking Id                   |
| errors    | List of errors | Errors in the request if any |
| trips     | List of trips  | Tripwise amendment charges   |

## AmendmentTripCharges

| Name          | Туре                        | Description                              |
|---------------|-----------------------------|------------------------------------------|
| src           | String                      | Source of the single trip                |
| dest          | String                      | Destination of the single trip           |
| departureDate | LocalDateTime               | Departure date of trip                   |
| flightNumbers | Set of String               | Flight number                            |
| airlines      | Set of String               | Airline codes                            |
| amendmentInfo | Map of AmendmentInfo Object | PaxWise charges<br>Ex Adult,Child,Infant |
| travellers    | List of Traveller Object    | Traveller Wise charges details           |

#### **PaxAmendment Charges**

| Name             | Туре   | Description     |
|------------------|--------|-----------------|
| message          | String | message         |
| amendmentCharges | Double | Each Pax charge |
| refundAmount     | Double | Each Pax charge |
| totalFare        | Double | Each Pax charge |

### Amendment Traveller Detail :

| Name             | Туре   | Description             |
|------------------|--------|-------------------------|
| fn               | String | First Name of traveller |
| In (small 'L')   | String | Last Name of traveller  |
| amendmentCharges | Double | Traveller charge        |
| refundAmount     | Double | Traveller charge        |
| totalFare        | Double | Traveller charge        |

# Amendment Response

| Name             | Туре                                               | Description               |
|------------------|----------------------------------------------------|---------------------------|
| bookingId        | String                                             | Booking Id                |
| amendmentId      | String                                             | Amendment Id              |
| amendmentStatus  | String                                             | Status of amendment       |
| amendmentCharges | Double                                             | Charges for whole booking |
| refundableAmount | Double                                             | Charges for whole booking |
| totalFare        | Double                                             | Charges for whole booking |
| trips            | List <amendmenttripcharges></amendmenttripcharges> | Tripwise details          |

# 7. Tax Codes and Description

| Кеу  | Description                 |  |
|------|-----------------------------|--|
| AT   | Airline Taxes               |  |
| BF   | Base Fare                   |  |
| MF   | Tripmaza Management Fees    |  |
| TF   | Total Fare                  |  |
| NF   | Net Fare                    |  |
| TAF  | Taxes And Fees              |  |
| WO   | Airport Tax                 |  |
| MFT  | Tripmaza Management Fee Tax |  |
| UDF  | User Development Fee        |  |
| AGST | Airline GST                 |  |
| IGST | IGST                        |  |
| TAF  | Taxes and Fee               |  |
| MF   | Management Fee              |  |
| ОТ   | Other Tax                   |  |
| ОВ   | Carrier Ticketing Fee       |  |
| YR   | Carrier Misc Fee            |  |
| RCF  | Travel Fee                  |  |
| YQ   | Fuel Surcharge              |  |
| WO   | Airport Tax                 |  |
| PSF  | Passenger Service fee       |  |
| WC   | Airport Arrival Tax         |  |
| YM   | Development Fee             |  |

These are below Fare Component Codes which are followed by Tripmaza.

| OC   | Other Charges                 |  |
|------|-------------------------------|--|
| BP   | Baggage Price                 |  |
| MP   | Meal Price                    |  |
| SP   | Seat Price                    |  |
| CCF  | Tripmaza Cancellation Fee     |  |
| CCFT | Tripmaza Cancellation fee tax |  |
| ACF  | Airline Cancellation Fee      |  |
| ACFT | Airline Cancellation fee tax  |  |
| ARF  | Airline Reschedule Fee        |  |
| ARFT | Airline Reschedule fee tax    |  |
| AI   | Additional Incentive          |  |
| NCM  | Net Commission                |  |
| ВСМ  | Commission                    |  |
| ΙΑΤΑ | IATA Commission               |  |
| PLB  | PLB                           |  |
| SM   | Segment Money                 |  |
| CGST | Central GST                   |  |
| SGST | State GST                     |  |
| IGST | Integrated GST                |  |
| UGST | Union Territory GST           |  |
| ХТ   | Additional Taxes              |  |
| PF   | Payment Fee                   |  |

# 8. Error Codes and Message

| Error Code | Message                                                                                                  |  |
|------------|----------------------------------------------------------------------------------------------------|--|
| 400        | Bad Request                                                                                              |  |
| 404        | Resource Not Found                                                                                       |  |
| 407        | You are not allowed to do search with given parameters. Please change your search criteria               |  |
| 408        | Access Denied                                                                                            |  |
| 411        | You don't have enough permission to perform this action                                                  |  |
| 412        | UnAuthorized Access!, The provided API key is invalid.                                                   |  |
| 802        | Your account is currently inactive                                                                       |  |
| 805        | Gst number (GSTIN) should be 15 characters only and valid GST                                            |  |
| 806        | Invalid Email or Mobile                                                                                  |  |
| 810        | There is something went wrong with the backend service. It could be due to invalid/bad data.             |  |
| 816        | Duplicate request.                                                                                       |  |
| 819        | Invalid Address                                                                                          |  |
| 1000       | Request flight is not longer available.Please try different flight                                       |  |
| 1001       | Infant can't be greater than no of adults.                                                               |  |
| 1002       | Child can't be greater than no of adults.                                                                |  |
| 1003       | Travel date should be in ascending order . Next travel date can't be less than the previous travel date. |  |
| 1004       | Travel date can't be after year.                                                                         |  |
| 1005       | Origin and Destination can't be the same.                                                                |  |
| 1006       | No of passenger can't be greater than 9.                                                                 |  |
| 1007       | First Name shouldn't be blank and it shouldn't contain any whitespace character.                         |  |
| 1008       | Last Name shouldn't be blank and it should contain only alphabet and                                     |  |

|      | whitespace characters.                                                       |  |  |
|------|------------------------------------------------------------------------------|--|--|
| 1009 | Price Id's cannot be empty                                                   |  |  |
| 1010 | Any two passengers can't have same name                                      |  |  |
| 1012 | Adult's age should be between 12-100 years from the date of departure.       |  |  |
| 1013 | Child's age should be between 2-12 years from the date of departure.         |  |  |
| 1014 | Infant's age should be between 0-2 years from the date of departure.         |  |  |
| 1015 | Total amount passed in payment doesn't match with total order Amount         |  |  |
| 1019 | Minimum time between two consecutive trips does not satisfy the criteria.    |  |  |
| 1020 | Same sector same day is not allowed                                          |  |  |
| 1051 | Adult's dob required.                                                        |  |  |
| 1052 | Child's dob required.                                                        |  |  |
| 1053 | Infant's dob required.                                                       |  |  |
| 1056 | Seat Selection Not Applicable                                                |  |  |
| 1057 | No booking found for booking Id                                              |  |  |
| 1059 | Hold time limit expired                                                      |  |  |
| 1064 | Please, enter passport number.                                               |  |  |
| 1065 | Please, enter valid passport issue date.                                     |  |  |
| 1066 | Please, enter valid passport expiry date.                                    |  |  |
| 1067 | Passport should not expire within 6 months from travel date.                 |  |  |
| 1068 | Travel date can't occur before Passport Issue Date.                          |  |  |
| 1071 | Fare is no longer available for this booking                                 |  |  |
| 2540 | Please contact support team to know the amendment charges                    |  |  |
| 2541 | Amendment has already been raised for requested booking Id                   |  |  |
| 2542 | Invalid Trip/Passenger requested , Check Trip or Passenger details submitted |  |  |
| 2543 | Amendment Not allowed because travel date is passed                          |  |  |

| 2544 | Amendment already raised, call support or check amendment for updates      |  |
|------|----------------------------------------------------------------------------|--|
| 2545 | Invalid Amendment type requested                                           |  |
| 2546 | Invalid Amendment Id sent in request                                       |  |
| 2549 | Amendment Type not passed in request                                       |  |
| 2550 | Departure Airport cannot be empty or Blank                                 |  |
| 2551 | Arrival Airport cannot be empty or blank                                   |  |
| 2552 | Departure Date cannot be empty or Blank                                    |  |
| 2553 | Amendment unable to be raised due to #custom , Please contact support team |  |
| 2554 | Either Booking id or amendment type is invalid                             |  |
| 2555 | Invalid amendment id                                                       |  |
| 2556 | Remarks is mandatory to send in request                                    |  |
| 2557 | Either sector or departure date submitted is invalid                       |  |

# 9. UAT Certification (Test Case)

API Partner needs to go through a certification process in order to get live access. Here we are mentioning the certification process which is Mandatory to be completed when the client is done with the API Integration.

- 1. Published Fares
- 2. Special Return
- 3. Passport Cases
- 4. With GST / Without GST
- 5. With SSR

| S.no   | Туре       | Sector *  | Pax          | Flight Type |
|--------|------------|-----------|--------------|-------------|
|        |            |           |              |             |
| Oneway |            |           |              |             |
| 1      | Oneway     | DEL - BOM | 1A           | DIRECT      |
| 2      | Oneway     | DEL - BOM | 1A           | CONNECTING  |
| 3      | Oneway     | DEL - DXB | 2A - 2C      | DIRECT      |
| 4      | Oneway     | BOM - SIN | 2A - 2C      | CONNECTING  |
| 5      | OneWay     | MAA - DMK | 3A - 2C      | DIRECT      |
| 6      | OneWay     | DXB - BKK | 5A - 3C - 2I | DIRECT      |
| 7      | OneWay     | DXB - BKK | 5A - 3C - 2I | CONNECTING  |
| 7      | OneWay     | BOM - MAA | 5A - 4C - 3I | DIRECT      |
|        |            |           |              |             |
| Return |            |           |              |             |
| 1      | Dom Return | DEL - BOM | 1A           | DIRECT      |
| 2      | Dom Return | DEL - BOM | 1A           | CONNECTING  |
| 3      | Return     | DEL - DXB | 2A - 2C      | DIRECT      |
| 4      | Return     | BOM - SIN | 2A - 2C      | CONNECTING  |
| 5      | Return     | MAA - DMK | 3A - 2C      | DIRECT      |
| 6      | Return     | DXB - BKK | 5A - 3C - 2I | DIRECT      |

Version 1.0

| 7         | Return     | DXB - BKK | 5A - 3C - 2I | CONNECTING |
|-----------|------------|-----------|--------------|------------|
| 7         | Return     | BOM - MAA | 5A - 4C - 3I | DIRECT     |
| 8         | Dom Return | DEL - BOM | 3A - 2C      | DIRECT     |
| 9         | Dom Return | DEL - BOM | 5A - 3C - 2I | CONNECTING |
|           |            |           |              |            |
| Multicity |            |           |              |            |
| 1         | Domestic   | Any       | 5A-3C        | CONNECTING |
| 2         | Domestic   | Any       | 5A-4C-1I     | DIRECT     |
| 3         | Intl       | Any       | 4A-2C-2I     | DIRECT     |
| 4         | Intl       | Any       | 4A-2C-2I     | CONNECTING |

#### Note:

- 1. Please provide Request & response for all methods that you are implementing.
- 2. Certification request by API Partner (API Partner makes a certification request by providing JSON Request/ Response along with confirmation numbers for the test cases)
- 3. Test Cases Verification will verify the test cases using JSON Request/ Response and suggest, if there is any change required. The turnaround time for the test case verification is around 1-4 working days.
- 4. Sign off and Live access On successful completion of all the above steps, Tripmaza.com will give sign off and provide Live access details to the client. It is strongly recommended that the API Partner also completes their UAT before making the services live at their end.

## **Going Live Steps :**

## **1. Certification Process**

- Clients must provide all the test cases mentioned in the document.
- Logs should be in json format.
- Clients should not send their logs.
- No modification in logs should be there.
- API Key also needs to be attached along with the logs.
- There should be different files for each request and response.
- Passenger Name should be proper. (TBA, Test cannot be passed for certification)

#### Bookings Should have :

- 1. Published Fare Booking Domestic, International
- 2. Special Return Fare Booking
- 3. Booking with Passport
- 4. Booking with GST
- 5. Booking with SSR (Baggage,Meal)

## 2. Post Certification

- Point your Integration to the Production environment endpoints (Urls mentioned in document) and apikey.
- It is important for you to provide the current IP address ranges to whitelist at our end.

# **Frequently Asked Questions**

The following are support queries that are frequently asked by developers to the API Support team. This is not an exhaustive list, and you can find more detailed help in our guidelines and specifications. If you need technical help and cannot find it here or elsewhere in the documentation, then please contact the Tripmaza support team.

Whenever you raise any queries on support email. Below things are necessary for a speedy response from the support team.

- 1. URL on which you are trying/sending a request.
- 2. API key used in the request
- 3. Request and Response json
- 4. API version.

### **General Errors**

- Invalid Access. Send valid authorization token. Either token is invalid or it's expired : Please pass the api key in the request headers(mandatory for all APIs), Please refer the document for sample code.
- Unauthorized Access Error : API Key passed in headers is wrong, Please contact the tech support team.
- Insufficient balance : Please contact the Business Team to topup the account.
- **Inactive Account :** Please contact the Business Team , your current account or apikey is Disabled.

\* ALL System/Flight Related error mentioned on Error code and Message

#### Q. How to pass headers in request ?

A. Refer to Sample Code

#### Q. Where to find the Airport and Airline Related Information?

A. For Airport Codes and Airline Info , Please refer to IATA Website

# Q. Is there an API that checks source and destination or do we need to maintain masters at our level?

A. No, we don't have the api to check source and destination. On search api request you have to pass both.

#### $\ensuremath{\mathbb{Q}}\xspace.$ How many passengers can be passed in Search API at minimum and maximum?

A. Minimum: 1 adult

Maximum: Sum of adult and child passengers should be equal or less than 9. Number of infants should be equal or less than the number of adults. If these conditions are not satisfied then you will get errors.

#### Q. What are the possible values for CabinClass types?

A. "ECONOMY", "PREMIUM\_ECONOMY", "BUSINESS", "FIRST"

#### Q. For how long are the Search Pricelds valid?

- A. Pricelds are Valid for 30 minutes
- **Q.** Is there a way to filter Price, Departure from time, Arrival to time and 2 stops and more than 3? A. No, we don't have this flexibility in API.

#### Q. How would I know If an Segment has connecting flights?

- A. There is an element in response to Search (TripInfo :: sI ) named as "stops" and "so". It has all the information for connecting stops.
  - a. stops number of stops
  - b. so stopover airport information

# Q. Can you please let me know how to get Layover information in Search API between each flight?

A. This can be checked in (sl :: cT ) object. if there is any connecting flight. If there is no connecting flight this field will come in response.

#### Q. Which id can be used in request to fetch Fare-Rule?

A. Particular Trip priceld from search Response (During Search/Review), in case after ticket booked BookingId has to be passed in request with flowtype.

#### Q. How can I get Description of Each Fare/Tax Component?

A. Refer <u>Tax and Code Section</u>

# Q. What is the difference in review requests for Domestic One Way and Domestic Return and Domestic multi city?

A. In Case of Domestic Return - 2 price id has to be passed (1 flight selected from Onward and another from Return)- in a single review request.

In Case of Domestic Multi-city - N (Maximum 6) of price id has to be passed - based on route

info

requested in search (in single review request.)

In case of International Domestic/ Multi city - Only one price id has to be passed in review request.

#### Q. In case of Domestic Return or Multi City , will we get more than 1 bookingId?

A. No, In all cases there will be only a single bookingId.

#### Q. Is Passport Info mandatory for all International sectors?

A. No, It depends on the supplier, We will return the parameters(**pm**) in the review response that need to be sent in the booking request. If its not available in response it means passport is not mandatory

#### Q. Is Gst Applicable for All bookings?

A. No, it depends on the supplier, whether that supplier supports gst or not, This information will be returned in review response If the value of igm is true then gst information has to be passed mandatorily in the booking, It it's false and gstappl is true it means gst option is available against this price.

#### Q. When to call Seat API ?

A. This is only allowed to call only when "**isa**" is true in the review response.

#### Q. Do We need to validate fare before going to book?

A. No , There is no need to validate fare before calling book api , If there is any fare Jump , then it will be returned in review response. (**alerts**) - Example Link

#### Q. Do we need to validate fare in case of Hold booking , before going to confirm?

A. Yes, After hold, you need to call fare-validate api to check if the fare is still available or not, if this api returns success, only then proceed for confirm booking. Else that fare is no longer available and you will have to create a new booking.

Note : In case if there is any FARE JUMP (which can happen in GDS Booking) then this API will return false and you have to create a new booking.

#### Q. What is the Age Limit of Child & Infant booking?

A. An Infant had to be less than 2 years , A child should be less than 12 years.

#### Q. What are all the Passengers Titles that can be passed?

A. For Adults : (Mr , Mrs , Ms) , for Child (Ms , Master), for Infant (Ms , Master).

# Q. An itinerary has a connecting flight then, will PNR and E Ticket be different for connecting flights?

A. No. PNR and E Ticket will be the same as validating carrier(issuing carrier) for all connecting flights will be the same.

#### Q. API for Date/Time change

A. Review/Revalidate API , (sl :: dt and at ) will get updated , if supplier updates new departure and arrival time.

#### Q. Is all Gst Fields (GST Registered Number, Name, Mobile, Email & Address) Mandatory ?

A. Yes, all fields are mandatory, when ever passing gst fields (all relevant fields need to be passed in request).

#### Q. How to support Special Return Fare in case of Domestic Return ?

A. In Case of Special Return Fare (FareType Should be SPECIAL\_RETURN) and current "sri" tag from PriceInfo has to chosen from ONWARD FLIGHT and selected "sri" tag has to be matched RETURN FLIGHT Price "msri" tag should contain selected "sri" tag. (vice versa for Return flights to onward flights). Refer More on : Page No : 20, 21

#### Q. What is the time duration between hold booking and confirm booking? -

A. In Booking Detail Response under ( **itemInfos :: timeLimit**) can be referred , and in case of no time limit specified in response it means our system doesn't have any information about the same. It would be an individual client what they want to display to their customers.

#### Q. What Payment Medium type will be used in Booking ?

A. API Partner no need to send Payment Medium in Book or Confirm Book API Request, Tripmaza system will decide which payment should be used for API Partner.

#### Q. What are the SSRType supported in the Tripmaza platform ? SSR is supported only for LCC. Currently our system doesn't support SSR for GDS bookings.

- A. BAGGAGE
- B. MEAL
- C. SEAT

#### Q. How can I add SSR to Travellers while Booking ?

- A. In AirReviewResponse for every ( **segment :: ssrInfo**) can be used, where code is primary key for which is selected for traveller and key will be segment key ,that need to be passed in Book Request.
- B. In AirReviewResponse, ssrInfo will be present only if the quantity available is greater than requested passenger count.
- C. In Case of connecting segments (Baggage SSRType)
  - a. if the amount field will be null to represent whatever selected on the first segment , the same will be applicable on all consecutive segments.
  - b. If the amount field is not null , then the corresponding segment is applicable to selected different baggage options. (Example : Thru Flight Scenarios).
     Refer more on : Page No : 44

#### Q. Can I pass firstname or lastname as blank ?

A. Yes, anyone at a time can be blank.

#### Q. Can I pass the default/dummy DOB ?

- A. No, In case of DOB/Passport mandatory, exact DOB of Passenger/Traveller needs to be passed.
- B. you can validate the dob object under condition in the review response for the same.

#### Q. What are the FareTypes supported in Search Response ?

A. Please check this information with the Business Team.

#### Q. What cases need to be covered in the Certification Process ?

- A. Published Fare Booking Domestic, International
- B. Special Return Fare Booking
- C. Booking with Passport
- D. Booking with GST
- E. Booking with SSR (Baggage,Meal).

#### Sample logs Link for Certification logs : - Link

#### Q. Is Duplicate Booking allowed In Tripmaza ?

A. No, System will check Same Itinerary and Same Passenger Booked by the same agent , then System wont allow to create the booking for a new request.

#### Q. Is Multiple Current Code supported In Tripmaza ?

A. No, Tripmaza Air API Supports Only INR

# Q. In the search API response, we are getting all types of cabin class results, Whereas in the request, we have passed Cabin Class as "ECONOMY" only.

#### Case 1 : If Domestic (India)

- A. If we have ECONOMY in the request then we are supposed to get results for all the cabin classes.
- B. If we have PREMIUM ECONOMY in the request then we are supposed to get PREMIUM ECONOMY, BUSINESS and FIRST class.
- C. If we have BUSINESS on request then we are supposed to get BUSINESS and FIRST class.

#### Case 2 : If International

A. Requested Cabin Class Results only be available.(Ex. Economy then only Economy Results).

**Q**. In case a flight appears in special return fare. Do we also get the same flight if available in normal fare. In other words do we get special return fare and normal onward and return fare in the same flight in the same search result?

A. Yes, if flights are available in normal fare, then it will reflect in the same search results.

#### Q. How can we identify if a fare is refundable or nonrefundable?

- A. You can check the same from the "rT" tag under totalPriceList in search/review response.
  - a. rT Refundable Type
    - i. 0 Non Refundable
    - ii. 1 Refundable
    - iii. 2 Partial Refundable

# Q. Can we select different baggage in 2 connecting segments(DEL-BLR--> DEL-BOM-BLR, DEL-BOM 30kg, BOM-BLR 60 Kg)?

A. No, you have to select the same baggage details for all connecting segments.

#### Q. Can we pass Frequent flyers on booking requests?

A. Yes, you can pass the same in book request under travellerInfo:

```
"ff": {
"AirlineCode": "frequent flyer number"
}
```

#### Q. How can we identify validating and operating airlines?

A. For Validating airlines you can refer to oB Tag.

- a. In case "oB" is not present in the response, we have to consider the "fD" tag. In this case both Marketing airline (Validating airline) and Operating airline are the same.
- b. In case the operating airline and marketing airline are different "oB" tag will be present in the response.